### Vol.20 / March 2021

**Investor Club Association** 

IC e-newsletter<br>www.ic.or.th

 $|C|$ 

### **Highlight News**

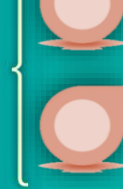

DPU: Delivered at Place Unloaded (เทอมหน่ึงใน Incoterms®2020 ท่ีมี ผลบังคับใช้ในเรื่องข้อตกลงทางการค้า)

เจาะลึกการใช้งานระบบฐานข้อมูล RMTS Online

# ยกระดับวงการแพทย์ การแพทย์ เขตส่งเสริมพิเศษ <u>ี่จีโนมิกส์</u>

# และสุขภาพของไทย

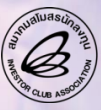

สมาคมสโมสรนักลงทุน nvestor Club Association

# "ถ้าคุณหาทางออกไม่เจอ"

# **Visa Work Permit**Single Window*for*

"ง่ายสำหรับคุณ... ยื่นขออนุญาตนำเข้าช่างฝีมือและผู้ชำนาญการต่างชาติ ด้วยระบบ Single Window พร้อมบริการติดต่อประสานงานสำนักงานตรวจคนเข้าเมือง และกรมการจัดหางาน แบบเบ็ดเสร็จครบวงจร"

0 2936 1429 ต่อ 313 (คุณพัชรี) www.ic.or.th e-mail: counterservice@ic.or.th

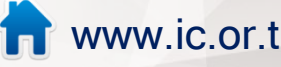

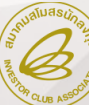

สมาคมสโมสรนักลงทุน **nvestor Club Association** 

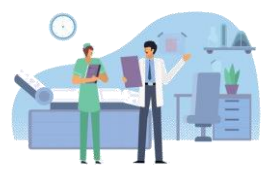

เขตส่งเสริมพิเศษ "การแพทย์จีโนมิกส์" ยกระดับวงการแพทย์และสุขภาพของไทย

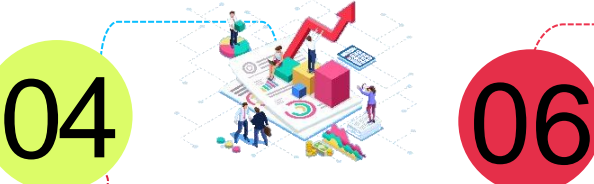

RMTS Online

เจาะลึกการใช้งานระบบฐานข้อมูล

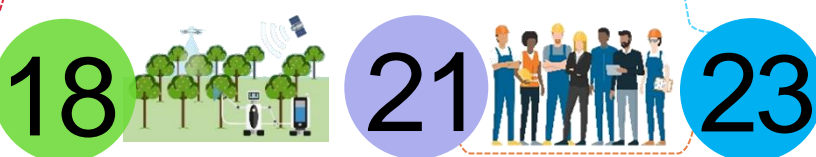

เปลี่ยน

ระบบลงทะเบียน ผู้มาติดต่อออนไลน์

13 DPU: Delivered at Place Unloaded (เทอมหน่ึงใน Incoterms®2020 ท่ีมีผลบังคับใช้ ในเรื่องข้อตกลงทางการค้า)

Smart Farm ฟาร์มเที่ยงตรงแม่นยำสง (1)

ขออนุณาตทำงานของชาวต่างชาติ ในประเทศไทย ทำให้ถูกต้อง ป้องกันผลเสียต่อผู้ประกอบการ

08

เพื่อความสำเร็จ ที่แตกต่าง

### Editor's Note

#### ที่ปรึกษา

กรองกนก มานะกิจจงกล ณาธิการบริเ สุกัณฎา แสงเดือน บรรณาธิการ มยุรีย์ งามวงษ์ ่งบรรณาธิก กฤตยา วิขัยดิษฐ์ กฤษดา ทับทิม มยุรีย์ งามวงษ์ เจ้าของ สมาคมสโมสรนักลงทุน ผลิตโดย กองบรรณาธิการ ICN ติดต่อ

#### ออกแบบ / โฆษณา / งานสมาชิก

ฝ่ายบริการสมาชิกและนักลงทุน สมาคมสโมสรนักลงทุน โทรศพั ท์ : 0 2936 1429 ต่อ 210

e-mail : icn@ic.or.th

จากสถานการณ์โลกที่เปลี่ยนแปลงอย่างรวดเร็วด้วยปัจจัยรอบด้านหลายประการ ทัง้ด้านเทคโนโลยีที่ทันสมัยขึ้น การลดน้อยลงของทรัพยากรธรรมชาติความเสื่อมโทรม ของสิ่งแวดล้อม ซึ่งทั้งหมดนั้นส่งพลโดยตรงต่อการดำเนินชีวิตของคนโดยทั่วไป แต่พลกระทบที่สำคัญคือ การทำให้เกิดโรคภัยไข้เจ็บที่ระบาดได้อย่างรวดเร็ว รุนแรง ทำให้ประชากรล้มตายลงจำนวนมากทั่วโลก

แต่ด้วยเทคโนโลยีทางการแพทย์ได้รับการพัฒนามากขึ้น มีการพัฒนานวัตกรรม ด้านการวิจัยในเชิงชีวภาพ และการศึกษาทางพันธุกรรมที่ทันสมัยขึ้น ทำให้สามารถจะค้นพบ วิธีการรักษาให้ตรงกับโรคมากขึ้น สามารถพลิตวัคซีนป้องกันโรคได้อย่างเฉพาะเจาะจงยิ่งขึ้น

้สำหรับประเทศไทย การพัฒนาทางการแพทย์มีความเด่นชัดขึ้นด้วยการเพิ่มเขต ้ส่งเสริมพิเศษ "การแพทย์จีโนมิกส์" มหาวิทยาลัยบูรพา (บางแสน) ในพื้นที่เขตพัฒนา เศรษฐกิจพิเศษภาคตะวันออก หรือ EEC เพื่อเป็นศูนย์การศึกษาจีโนมของสิ่งมีชีวิต สำหรับงานวิจัยเรื่องรหัสพันธุกรรม (DNA) และนำมาใช้วิเคราะห์หาสาเหตุและการรักษา อาการเจ็บป่วยหรือโรคร้ายแรงต่างๆ ได้พลสำเร็จมากขึ้น

ประโยชน์ของการแพทย์จีโนมิกส์จะทำให้การทำนายการเกิดโรคมีความแม่นยำ ส่งผล ให้การรักษาพยาบาลมีประสิทธิภาพสูงขึ้น มีต้นทุนการรักษาที่ลดลง และลดจำนวน ้พู้ป่วยและสามารถจำกัดโรคร้ายให้อยู่ในขอบเขตได้มากขึ้น ที่สำคัญคือการช่วยให้ คุณภาพชีวิตของประชาชนดีขึน้

ื่อย่างไรก็ตาม แม้การพัฒนาด้านการแพทย์และอุปกรณ์จะล้ำหน้าเช่นไร หากประชาชนไม่ร่วมมือกันในการลดจำนวนมลพิษทางสิ่งแวดล้อมที่ส่งพลลบต่อระบบ การดำเนินชีวิตโดยรวมแล้ว สิ่งที่เป็นการพัฒนาเหล่านี้ก็จะไร้พล ไม่ได้รับประโยชน์ใดๆ นอกจากการสิ้นเปลืองเงินลงทุนและพลังงานด้านอื่นๆ

สมาคมสโมสรนักลงทุนพร้อมสนับสนุนองค์กรทัง้ภาครัฐและเอกชนที่เกี่ยวเนื่องกับ การพัฒนาด้านการแพทย์ เพื่อผลักดันอุตสาหกรรมการแพทย์ให้พร้อมก้าวสู่การเป็น ศูนย์กลางการแพทย์ภูมิภาค ด้วยบริการที่ดีสะดวก และรวดเร็ว ผ่านการให้บริการแบบ ออนไลน์ของสมาคม ตลอดจนการให้บริการด้านหลักสูตรฝึกอบรมและสัมมนาที่ หลากหลายและเหมาะสมกับการพัฒนาศักยภาพขององค์กรอย่างรอบด้าน โดยผู้ที่สนใจ สามารถดูรายละเอียดหลักสูตรและเลือกลงทะเบียนเพื่อสมัครร่วมสัมมนาได้ทาง http://icis.ic.or.th หรือ สอบถามข้อมูลเพิ่มเติมได้ที่ โทรศัพท์ 0 2936 1429 ต่อ 205- 209 และสามารถติดตามข้อมูลข่าวสารของสมาคมฯ ได้ทาง www.ic.or.th $(\mathscr{C})$ 

บรรณาธิการ

### เขตส่งเสริมพิเศษ "การแพทย์จีโนมิกส์" ยกระดับวงการแพทย์และสุขภาพของไทย

มยุรีย์ งามวงษ์ mayureen@ic.or.th

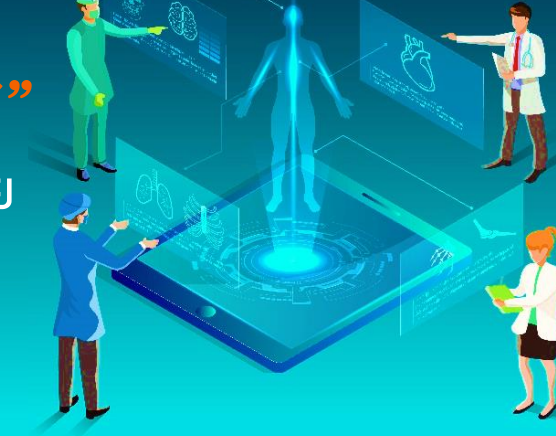

จากการออกมาตรการและนโยบายส่งเสริมการลงทุน เมื่อปลายปี 2563 เพื่อเร่งกระตุ้นการลงทุนภายในประเทศ หลังจากท่ีต้องเผชิญวิกฤตการแพร่ระบาดของไวรัสโควิด-19 และได้รับผลกระทบกันถ้วนหน้า โดยมาตรการท่ีออกมานัน้ มุ่งเน้นการจูงใจนักลงทุนให้เข้ามาดำเนินกิจการในประเทศไทย

โดยหน่ึงในมาตรการส าคัญท่ีสอดรับกับสถานการณ์ โควิด-19 ซ่ึงเก่ียวข้องกับการพัฒนาด้านการวิจัยทาง การแพทย์ คือ การเพิ่มเขตส่งเสริมพิเศษ "การแพทย์จีโนมิกส์" มหาวิทยาลัยบูรพา (บางแสน) ในพืน้ ท่ีเขตพัฒนาเศรษฐกิจ พิเศษภาคตะวันออก หรือ EEC เพื่อยกระดับสู่อุตสาหกรรม การแพทย์สมัยใหม่และการแพทย์ครบวงจร

เขตส่งเสริมพิเศษการแพทย์จีโนมิกส์ นับเป็นศูนย์ การศึกษาจีโนม (ข้อมูลทางพันธุกรรมทั้งหมด) ของ สิ่งมีชีวิตเพื่อวิจัยเรื่องรหัสพันธุกรรม (DNA) โดยจัดเก็บ ฐานข้อมูล DNA ของประชากรไทยเพื่อทำการวิจัยในศูนย์ ปฏิบัติการที่ทันสมัย ทั้งนี้ข้อมูล DNA เหล่านี้จะกลายเป็น ห้องสมุด DNA ขนาดใหญ่ (DNA Library) สำหรับเป็น ฐานข้อมูลเพื่อนำมาวิเคราะห์และวิจัยในการหาสาเหตุและ การรักษาอาการเจ็บป่วยหรือโรคร้ายแรงต่างๆ ได้ดีและ มีผลสัมฤทธ์ิมากขึน้ เช่น โรคมะเร็ง โรคทางพันธุกรรม เป็นต้น อันเป็นการเพิ่มศกั ยภาพในการรักษาท่ีสูงขึน้ และมีต้นทุนการ ้รักษาที่ลดลง นำไปสู่การรักษาพยาบาลที่มีประสิทธิภาพ และส่งเสริมคุณภาพชีวิตของประชาชนให้ดีขึ้น โดยมี กระบวนการดำเนินงาน ประกอบด้วย 5 ส่วนหลัก ได้แก่

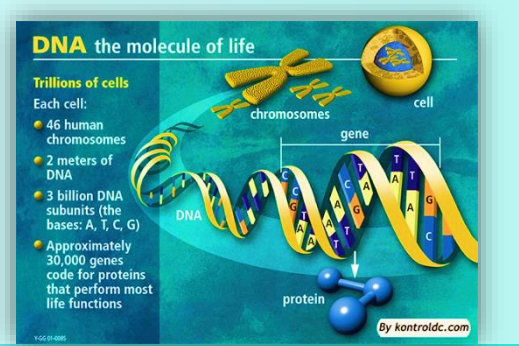

第一 Medical Centers คือ หน่วยบริการระดับ โรงพยาบาล โรงเรียนแพทย์ และโรงพยาบาลท่ีมีการ เรียนการสอนที่พ่านเกณฑ์กำหนดมาตรฐานและ ความพร้อมในด้านต่างๆ ท าหน้าท่ีรวบรวมคนไข้เข้าสู่ โครงการวิจัย

National Bioresource Center (NBRC) คือ ศูนย์ทรัพยากรชีวภาพแห่งชาติเป็นหน่วยงานกลาง ท าหน้าท่ีบริหารจัดการตัวอย่าง บริการสกัดตัวอย่าง และควบคมคุณภาพสารพันธกรรม รวมถึงจัดเก็บตัวอย่าง ทางกายภาพเพื่อนำไปใช้ประโยชน์อื่นๆ เมื่อมีการร้องขอ

National NGS Service Center (NNSC)/ Genome Sequencing Lab ทำหน้าที่ถอดรหัส พันธุกรรม ทั้งจีโนมในป ระช ากรไทยตามความ ้ต้องการของหน่วยงานต่างๆ ทั้งภาครัฐและเอกชนใน ประเทศ เป็นความร่วมมือระหว่างภาครัฐและเอกชน โดยให้เอกชนจัดหาเครื่อง Next Generation Sequencer (NGS) เพื่อถอดรหัสพันธุกรรรม

Calis<br>Data Center ทำหน้าที่จัดเก็บข้อมูลและดูแล ้ระบบต่างๆ ทั้งระบบสำรองข้อมูลระยะยาว, ระบบ เครือข่ายอินเตอร์เน็ตในการเชื่อมต่อ และระบบจัดเก็บ ข้อมูลและประมวลผลกลางท่ีมีสมรรถนะสูง

TEO Clinical Interpretation for Research and Services บริการจัดการข้อมูลและการประมวลผล เพื่อให้ ข้อมูลอยู่ในรูปแบบที่พร้อมต่อการแปลผล ทำให้วินิจฉัย และเลือกวิธีการรักษาท่ีเหมาะสม

Collinical Interpretation for Research and Services บริการจัดการข้อมูลและการประมวลผล เพื่อให้ ข้อมูลอยู่ในรูปแบบท่ีพร้อมต่อการแปลผล ท าให้วินิจฉัย และเลือกวิธีการรักษาท่ีเหมาะสม

ี**จีโนมิกส์** ถือเป็นการแพทย์ยุคใหม่ ที่จะทำให้เกิด ประโยชน์ต่อประเทศไทยใน 3 ด้านหลัก ได้แก่

1. ด้านการแพทย์และสาธารณสุข จะทำให้ดูแลรักษา สุขภาพของประชาชนได้ดีขึ้น ลดภาวะแทรกซ้อน ลดการ ป่วย และป้องกันการเสียชีวิตก่อนเวลาอันควร อีกทั้งช่วย ้ลดค่าใช้จ่ายของการรักษาที่ไม่แม่นยำ ขณะเดียวกันก็จะทำให้ มีฐานข้อมูลพันธุกรรมอ้างอิงของไทยที่มีข้อมูลจีโนมคนไทย เพื่อใช้ประโยชน์ทั้งในด้านการบริการและการวิจัย โดยเป็น ระบบบริหารและบริการข้อมูลพันธุกรรมซ่ึงเป็นข้อมูล ส่วนบุคคล มีระบบเก็บรักษาท่ีมีความปลอดภัยสูง

2. ด้านวิทยาศาสตร์และเทคโนโลยี จะท าให้มีเทคโนโลยี ระดับสูงและทันสมัยไว้คอยบริการใน Medical Hub

3. ด้านเศรษฐกิจและสังคม ช่วยส่งเสริมให้เกิด อุตสาหกรรมการแพทย์ครบวงจร

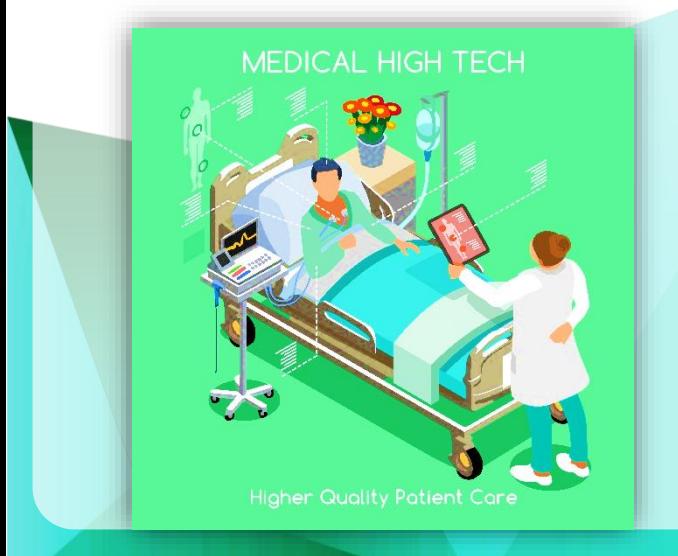

จะเห็นได้ว่าการถอดรหัสพันธุกรรมในระดับยีนของ แต่ละคน ส่งผลให้สามารถทำนายการเกิดโรคได้อย่าง แม่นยำ และเมื่อได้ข้อมูลมาแล้วจะทำให้การตรวจ วินิจฉัยโรค การป้องกัน และรักษาตรงตามอาการ ้จำเพาะรายบุคคลมากขึ้น โดยเฉพาะในกล่มโรคเสี่ยง ส าหรับคนไทย เช่น โรคมะเร็ง โรคหลอดเลือดสมอง โรคหัวใจขาดเลือด โรคเบาหวาน และการติดเชื้อ HIV ซึ่งจะสามารถนำมาช่วยในการจัดการรับมือกับโรค ได้ดีขึน้

โดยภาคเอกชนท่ีเข้ามาลงทุนในเขตส่งเสริมพิเศษ "การแพทย์จีโนมิกส์" จะได้รับสิทธิประโยชน์เช่นเดียวกัน โครงการท่ีตัง้ในเมืองการบินภาคตะวันออก (EECa) เขต นวัตกรรมระเบียงเศรษฐกิจพิเศษภาคตะวันออก (EECi) เขตส่งเสริมอุตสาหกรรมและนวัตกรรมดิจิทัล (EECd) และศูนย์การแพทย์ครบวงจรธรรมศาสตร์ (พัทยา) (EECmd) นั่นคือ หากเป็นกิจกรรมท่ีได้รับสิทธิประโยชน์ ียกเว้นภาษีเงินได้นิติบคคลตั้งแต่ 5-8 ปี ขึ้นไป (กล่ม A1, A2 และ A3) จะได้รับลดหย่อนภาษีเงินได้นิติบุคคล ร้อยละ 50 เพิ่มอีก 2 ปี และสำหรับกิจการพัฒนา เทคโนโลยีเป้าหมายและกิจการสนับสนุน ท่ีได้รับยกเว้น ภาษีเงินได้นิติบุคคล 10 ปี อยู่แล้ว จะได้รับยกเว้นภาษี เงินได้นิติบุคคลเพิ่มอีก 1 ปี

ข้อมูลจาก: https://www.facebook.com/boithailandnews/posts/1301877820168645/ https://es-la.facebook.com/1233859410089681/posts/1528054140670205/ https://eeco.or.th/th/news-release-pr/217-The-Setting-up-of-Gemomics-Thailand-in-EEC-to-enhance-medical-researchcapabilities-in-Thailand

ภาพจาก: https://kalyanamitra.org/th/article\_detail.php?i=14326

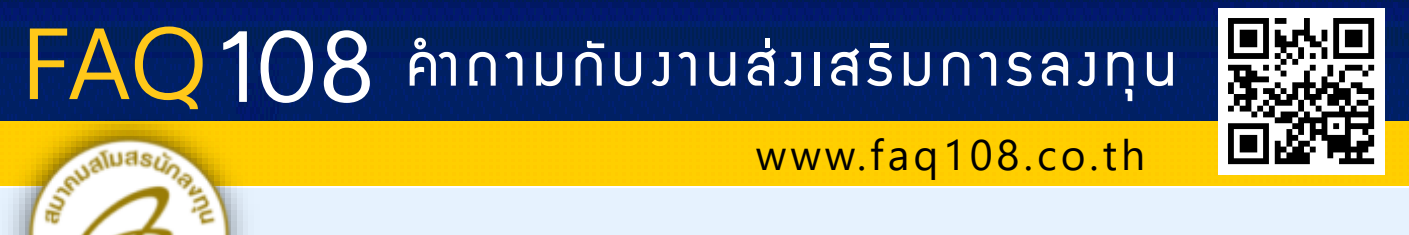

และสิทธิประโยชน์ในรูปแบบกระดานสนทนา (Webboard) แหล่งรวบรวมข้อมูล เกี่ยวกับงานส่งเสริมการลงทุน

> ข้อมูลการติดต่องาน BOI และ IC แจ้งข้อมูล ข่าวสาร และแลกเปลี่ยนความคิดเห็น

# **IC Focus** เจาะลึกการใช้งานระบบ ฐานข้อมูล RMTS Qnline **พayuren@i**

mayureen@ic.or.th

จากเสียงชื่นชมจำนวนมากของพู้เข้าสัมมนา ในวันนัน้ สมาคมจึงได้ขยายการจัดงานสัมมนาในรูปแบบ เดียวกันสู่ภูมิภาค โดยเฉพาะในเขตพื้นท่ีอุตสาหกรรม ้สำคัญที่สมาคมมีสำนักงานสาขาตั้งอย่ โดยกำหนด จัดงานสัมมนา หัวข้อ "เจาะลึกการใช้งานระบบฐานข้อมูล RMTS Online" ในวันพฤหัสบดีท่ี 25 มีนาคม 2564 เวลา 09.00-16.00 น. ณ โรงแรม บางแสน เฮอริเทจ (จังหวัดชลบุรี) ภายในงานผู้เข้าร่วมสัมมนาจะได้รับ ความรู้จากการเสวนาเจาะลึกแลกเปล่ียนความคิดเห็น ระหว่างวิทยากรและผู้เข้าร่วมสัมมนาในช่วงเช้า จากนั้นใน ช่วงบ่ายเป็นการเข้าร่วมคลินิกไขปัณหาและให้คำปรึกษา การใช้งานระบบฐานข้อมูลระบบ RMTS Online และ ระบบงานสิทธิประโยชน์ด้านวัตถุดิบ แบ่งตามกองส่งเสริม การลงทุน 1-4 โดยได้รับเกียรติจากวิทยากรทั้งจาก ส านักงานคณะกรรมการส่งเสริมการลงทุน (บีโอไอ) และ สมาคมสโมสรนักลงทุน กรุงเทพฯ

สมาชิกและผู้ใช้บริการ โดยเฉพาะในพืน้ ท่ีอุตสาหกรรม ้ภาคตะวันออก สามารถลงทะเบียนสำรองที่นั่งได้ทาง https://icis.ic.or.th/i-regist/index.php?r=site/course หรือ สอบถามรายละเอียดเพิ่มเติมได้ท่ีแผนกฝึกอบรมและ บริการนักลงทุน คุณกาญจนา โทรศัพท์ 0 2936 1429 ต่อ 206 $\textcircled{\textcircled{\small{2}}}$ 

สมาคมสโมสรนักลงทุนได้พัฒนาระบบบริการ งานสิทธิประโยชน์ด้านเครื่องจักรและวัตถุดิบมาอย่าง ต่อเนื่อง เพื่อให้ผู้ใช้บริการได้รับความสะดวก รวดเร็ว สามารถด าเนินการได้ในทุกท่ีด้วยบริการแบบออนไลน์ โดยล่าสุดได้เปิดให้บริการระบบฐานข้อมูล RMTS Online เมื่อเดือนตุลาคม 2563 ซ่ึงเป็นระบบบริการใน ส่วนงานการขออนุมัติรายการวัตถุดิบ สูตรการผลิต การขออนุมัติส่งออกวัตถุดิบไปต่างประเทศ และการ ตัดบัญชีวัตถุดิบกรณีส่งออกวัตถุดิบไปต่างประเทศ

หลังจากเปิดให้บริการมาระยะหน่ึง สมาคมได้จัด ้<mark>ง</mark>านสัมมนาหัวข้อ "เจาะลึกการใช้งานระบบฐานข้อมล RMTS Online" เมื่อวันท่ี5 พฤศจิกายน 2563 ณ โรงแรมมิราเคิล คอนเวนชนั่ กรุงเทพฯ ซ่ึงได้รับความ ี<mark>สนใจจากผู้ใช้บริการเข้าร่วม</mark>งานสัมมนากว่า 220 ท่าน ภายในงานนอกจากเป็นการสัมมนาให้ความรู้ไขข้อข้องใจ แบบเจาะลึกเก่ียวกับการใช้งานระบบฐานข้อมูล RMTS Online แล้ว ไฮไลท์สำคัญของงานนี้คือ การจัดคลินิก ตอบปัญหาให้แก่ผู้ใช้บริการ จากวิทยากร หู้ทรงคุณวุฒิทั้งจากสำนักงานคณะกรรมการส่งเสริม การลงทุน (บีโอไอ) และสมาคมสโมสรนักลงทุน โดยแบ่งตามกองส่งเสริมการลงทุน 1-4

ภาคเช้า : <u>ฐานขอมูล RMTS Q nlin</u> ้วานสัมมนา ิกาคบาย : กองส่งเสริมการลงทน 1 กองส่งเสริมการลงทุน 2 กองส่งเสริมการลงทุน 3 กองส่งเสริมการลงทุน 4 คลินิกไขปัญหา

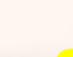

สมาคมสโมสรนักลงทุนขอเชิญเข้าร่วมงานสัมมนา

# ฐานข้อมูล RMTS Online เจาะลึกการใช้งานระบบ

เจาะลึกทุกประเด็นที่คุณสงสัย เข้าถึงทุกขั้นตอนกระบวนการ เข้าใจหลักเกณฑ์และเงื่อนไข การใช้งานระบบอย่างแท้จริง !!

### งานสัมมนาเดียว ที่จะตอบทุกข้อสงสัยให้'คุณ'

### ภาคเช้า สัมมนาเจาะลึกการใช้งานระบบฐานข้อมูล RMTS Online

- การส่งเอกสารประกอบการพิจารณา
- การขออนุมัติบัญชีรายการและปริมาณสต็อกสูงสุด, การขอแก้ไขบัญชีรายการและปริมาณสต็อกสูงสุด, การขอแก้ไขชื่อรองวัตถุดิบ
- การขออนมัติสตรพลิตภัณฑ์
- ขั้นตอนและหลักเกณฑ์การกำหนดวันนำเข้าครั้งแรก ของโครงการ และ Group\_Maximport
- การขออนุมัติส่งออกวัตถุดิบไปต่างประเทศ
- Q&A ทุกค้ากาม...มีค้าตอบ

### ภาคบ่าย คลินิกไขปัญหา ให้คำปรึกษา

การใช้งานระบบฐานข้อมูล RMTS Online

วันพฤหัสบดีที่ 25 มีนาคม 2564 เวลา 09.00 – 16.00 น. (ลงทะเบียนเวลา 08.00 น.) ณ โรงแรม บางแสน เฮอริเทจ (จ.ชลบุรี)

3-32-52

โดยวิทยากรจากสำนักงานคณะกรรมการส่งเสริมการลงทุน และวิทยากรจากสมาคมสโมสรนักลงทุน

### **เหมาะสำหรับ**

ผู้ปฏิบัติงานที่เกี่ยวข้องกับระบบงานสิทธิประโยชน์ด้านวัตถุดิบ ส าหรับบริษัทที่ได้รับการส่งเสริมการลงทุน และผู้เข้าสัมมนาต้องมี พื้นฐานการใช้งานระบบฐานข้อมูล RMTS เดิม

### อัตราค่าสัมมนา

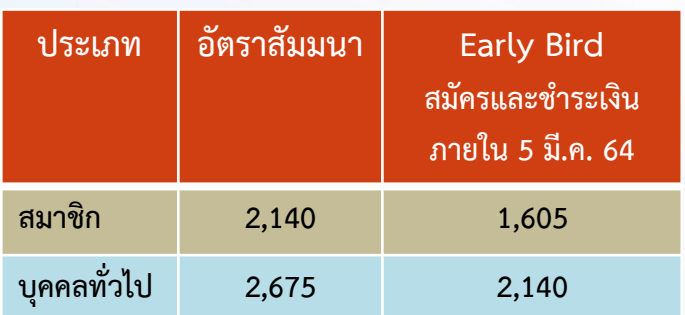

ค่าใช้จ่ายในการฝึกอบรมสามารถหักลดหย่อนภาษีได้ 200% อัตรานี้รวมค่าเอกสาร อาหารว่าง อาหารกลางวัน และภาษีมูลค่าเพิ่ม

และระบบงานสิทธิประโยชน์ด้านวัตถุดิบ สอบถามรายละเอียดเพิ่มเติม 0 2936 1429 ต่อ 205-209

สมัครเข้าร่วมงานสัมมนา สแกนเลย หรือ คลิก http://icis.ic.or.th

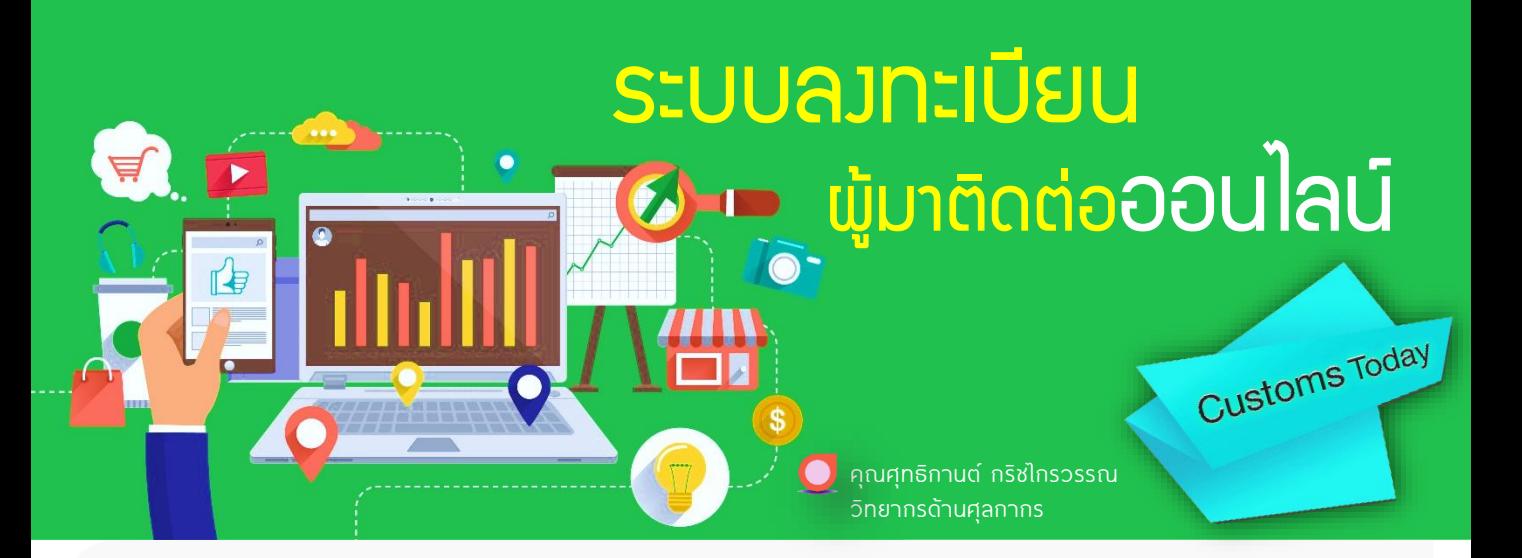

ในสถานการณ์โควิด –19 รัฐบาลได้ขอ ความร่วมมือจากทุกภาคส่วนให้"อยู่บ้าน หยุดเชื้อ ้เพื่อชาติ "หน่วยงานทั้งภาครัฐและเอกชนได้ปรับเปลี่ยน รูปแบบการทำงานให้พนักงานสามารถทำงานที่บ้าน เพื่อ หยุดยัง้การแพร่กระจายของเชื้อไวรัส บทความในฉบับนี้ จะขอนำเสนอ "ระบบลงทะเบียนผู้มาติดต่อออนไลน์" เพื่อเป็นทางเลือกในการลงทะเบียนเป็นผู้นำเข้า ผู้ส่งออก ตัวแทนออกของ ผ่านระบบออนไลน์ แทนระบบการ ลงทะเบียนแบบเอกสารที่ได้นำเสนอไปในฉบับเดือน กันยายน 2562 และธันวาคม 2562

"ระบบลงทะเบียนผู้มาติดต่อออนไลน์" เป็นระบบ อิเล็กทรอนิกส์ที่ให้บริการการลงทะเบียนการเป็นผู้นำเข้า ผู้ส่งออก ตัวแทนออกของ ผ่านระบบอินเทอร์เน็ต กรมศุลกากรเป็นผู้จัดท าโปรแกรมให้ผู้ประกอบการใช้งาน ผู้ประกอบการต้องสมัครใช้งานระบบฯ และเมื่อได้รับ อนุมัติให้ใช้ระบบ ผู้ประกอบการสามารถจัดทำแบบคำขอ ี่ ตามแบบที่กำหนดและยื่นในระบบลงทะเบียนผู้มาติดต่อ ออนไลน์ผ่านอินเทอร์เน็ตเข้ามายังระบบทะเบียนของกรม ศุลกากร โดยลงลายมือชื่ออิเล็กทรอนิกส์ของตนเพื่อ รับรองการส่งข้อมูลแบบคำขอบางรูปแบบ เช่น การแก้ไข ปรับปรุงชื่อพนักงานท่ีจะให้มาติดต่อกรมศุลกากร ระบบจะด าเนินการปรับแก้ไขข้อมูลแบบอัตโนมัติ ผู้ประกอบการไม่ต้องมาติดต่อกับเจ้าหน้าท่ีกรมศุลกากร แต่บางรูปแบบยังคงมีความสำคัญที่ต้องตรวจสอบ ข้อมูลต่างๆ โดยเจ้าหน้าท่ีศุลกากร ผู้ประกอบการยัง ต้องพิมพ์เอกสารท่ีได้ยื่นในระบบแล้วมายื่นกับเจ้าหน้าท่ี กรมศุลกากรท่ีปฏิบัติหน้าท่ีรับลงทะเบียน

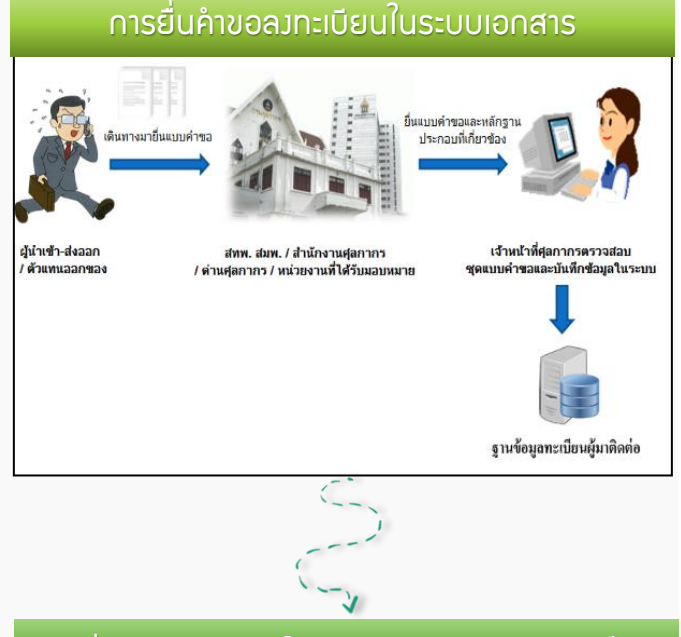

การยื่นคำขอลงทะเบียนในระบบทะเบียนพ้มาติดต่อออนไลน์

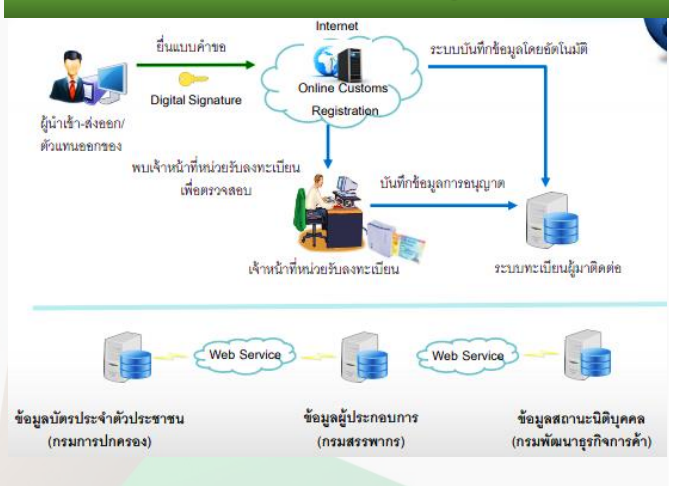

ที่มาของรูปภาพ: การอบรมการใช้ระบบลงทะเบียนผู้มาติดต่อออนไลน์ ศูนย์เทคโนโลยีสารสนเทศ และการสื่อสาร กรมศุลกากร

การดำเนินการกับแบบคำขอที่ยื่นผ่านระบบลงทะเบียนผู้มาติดต่อออนไลน์ กรณีผู้นำเข้า / ผู้ส่งออก

| ู แบบคำขอที่ระบบดำเนินการปรับข้อมูลแบบอัตโนมัติ                                        | ้ แบบคำขอที่ต้องมาพบเจ้าหน้าที่                                                                    |
|----------------------------------------------------------------------------------------|----------------------------------------------------------------------------------------------------|
| การยกเลิกพู้รับมอบอำนาจกระทำการแทน                                                     | การลงทะเบียนผู้ปฏิบัติพิธีการศุลกากร กรณีนิติบุคคลหรือ<br>อื่นๆ หรือบุคคลธรรมดา (แบบคำขอหมายเลข 1) |
| การยกเลิกพู้รับมอบอำนาจกระทำการแทนในการขอรับ<br>เงินชดเชยค่าภาษีอากรสำหรับสินค้าส่งออก | ี การเพิ่มเติมผู้รับมอบอำนาจกระทำการแทนในการขอรับเงิน<br>ชดเชยค่าภาษีอากรสำหรับสินค้าส่งออก        |
| าการเพิ่มเติม / ยกเลิก บัญชีรายชื่อพนักงาน/ลูกจ้าง                                     | การเพิ่มเติมผู้รับมอบอำนาจกระทำการแทน                                                              |
| ี การเพิ่มเติม / ยกเลิกบัญชีรายชื่อตัวแทนออกของ<br>(Customs Broker) พู้รับมอบอำนาจ     |                                                                                                    |
| <u>การเพิ่มเติม / ยกเลิก ธนาคารเพื่อการขอชำระภาษีอากร </u><br>และ/หรือ ขอคืนเงินอากร   |                                                                                                    |

การด าเนินการกับแบบค าขอท่ียื่นผ่านระบบลงทะเบียนผู้มาติดต่อออนไลน์ กรณีตัวแทนออกของ

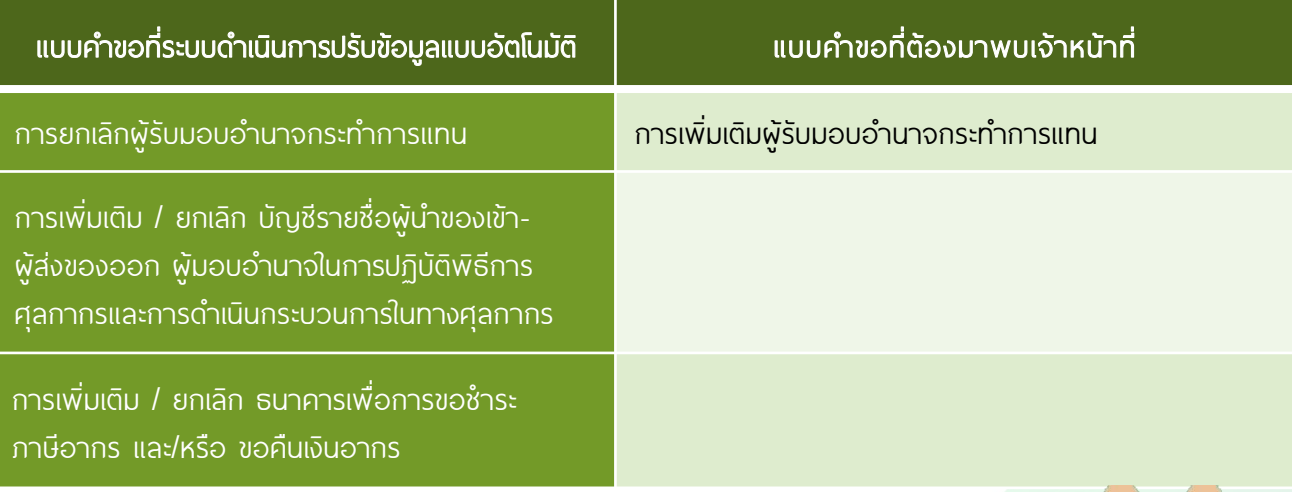

#### พู้ประกอบการที่ประสงค์จะใช้งานระบบลงทะเบียนผู้มาติดต่อออนไลน์ ต้องดำเนินการ ดังนี้

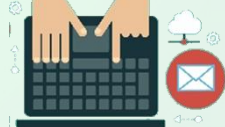

1. ต้องจัดให้มี Browser (Internet Explorer Ver.1.1)

2. ต้องจัดให้มีลายมือชื่ออิเล็กทรอนิกส์ (Digital Signature) เพื่อใช้ในการลงลายมือชื่อในแบบคำขอที่ยื่นใน ระบบลงทะเบียนผู้มาติดต่อออนไลน์ กรณีที่ผู้ประกอบการมีลายมือชื่ออิเล็กทรอนิกส์ที่ใช้งานอยู่แล้ว สามารถนำมาใช้ ในระบบนี้ได้โดยไม่ต้องไปจัดหาใหม่

กรณีผู้ประกอบการท่ีใช้ลายมือชื่ออิเล็กทรอนิกส์เป็นครัง้แรก การใช้งานลายมือชื่ออิเล็กทรอนิกส์ ต้องติดตัง้ โปรแกรม JAVA (Ver.8 ขึ้นไป)

3. สมัครใช้ "ระบบลงทะเบียนผู้มาติดต่อออนไลน์" โดยเข้าไปท่ีเว็บไซด์กรมศุลกากร www.customs.go.th

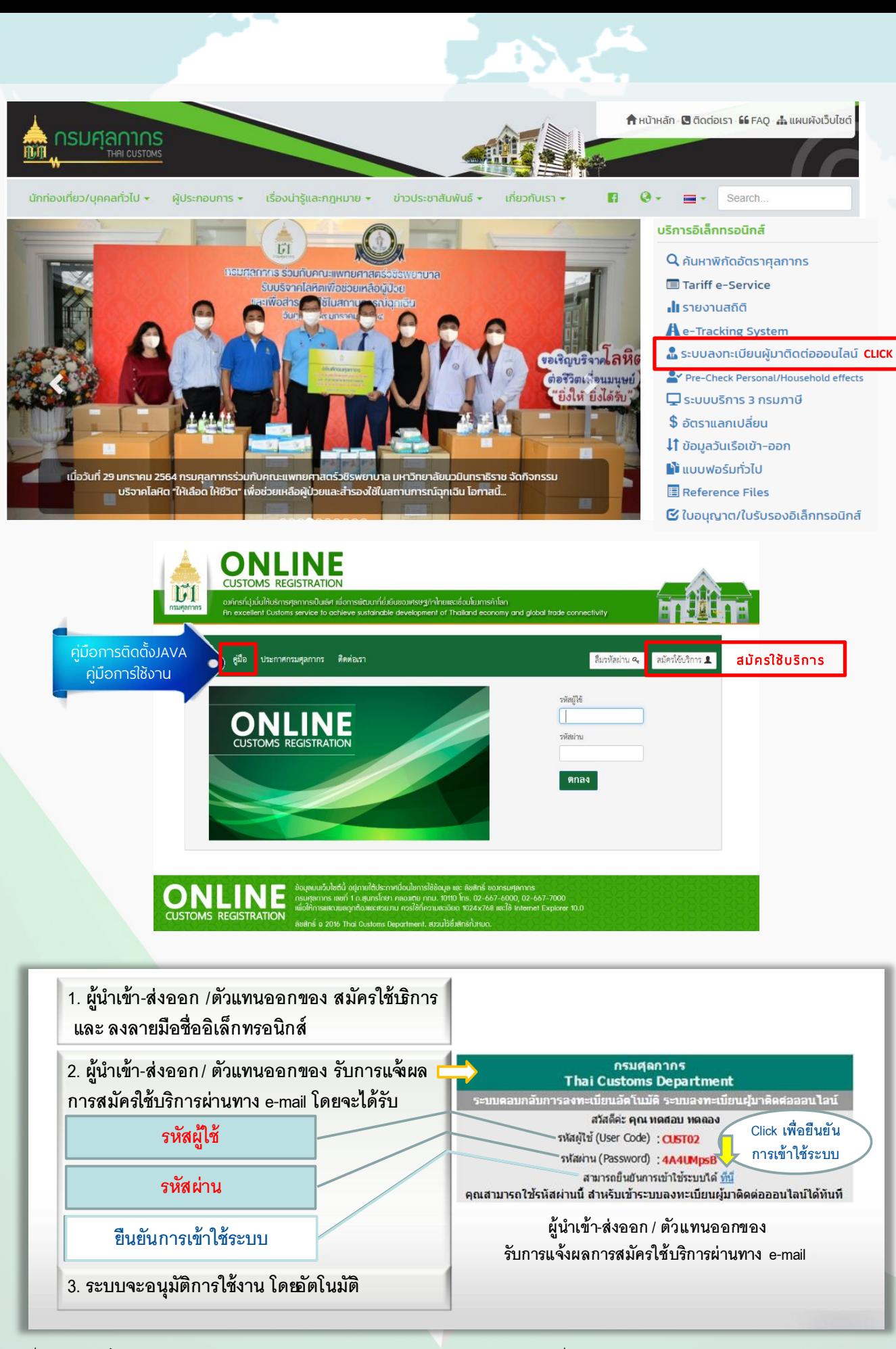

ที่มาของรูปภาพ: ขัน้ ตอนการสมัครใช้งาน จากการอบรมการใช้ระบบลงทะเบียนออนไลน์ ศูนย์เทคโนโลยีสารสนเทศและการสื่อสาร กรมศุลกากร

4. ศึกษาคู่มือการใช้งาน

5. สามารถตรวจสอบการแก้ไขปรับปรุงทะเบียนท่ีได้ ด าเนินการแล้วผ่านระบบ e-Tracking

เมื่อพิจารณาจากการออกแบบระบบและข้อกำหนด แบบคำขอที่ให้ระบบฯปรับข้อมลแบบอัตโนมัติแล้วจะเห็นได้ว่า กรมศุลกากรให้ความสำคัญกับการลงทะเบียนครั้งแรก และการมอบอำนาจให้พัรับมอบอำนาจกระทำการแทน ้ชึ่งเป็นข้อมูลที่มีความสำคัญ จึงยังไม่อนุญาตให้ระบบฯ รับลงทะเบียนอัตโนมัติแต่หากเป็นข้อมูลทั่วไปซ่ึงเป็น ความประสงค์ของผู้ประกอบการ เช่น การยกเลิกการมอบ อำนาจให้ตัวแทนออกของรายใดเป็นพัดำเนิน พิธีการศุลกากรให้กับผู้นำเข้า/ผู้ส่งออก เป็นต้น

กรมศุลกากรอำนวยความสะดวกให้พัประกอบการ สามารถดำเนินการปรับปรงข้อมลทะเบียนของตนเองได้ ตลอด 24 ชั่วโมง ทำให้ฐานข้อมูลทะเบียนเป็นปัจจุบัน เป็นการดูแลฐานข้อมูลของตนเองให้ปลอดภัยในการ ใช้งาน และผู้ประกอบการยังประหยัดเวลาและค่าใช้จ่าย ในการเดินทางมาติดต่อกับกรมศุลกากร การเลือกใช้ ระบบการลงทะเบียนแบบเอกสาร หรือแบบออนไลน์ จ าเป็นท่ีผู้ประกอบการควรศึกษาความคุ้มค่าในเรื่อง ค่าใช้จ่ายอื่นด้วย เช่น ค่าใช้จ่ายเรื่องลายมือชื่อ อิเล็กทรอนิกส์ ซ่ึงมีราคาแตกต่างกันขึ้นกับระยะเวลา การใช้งาน เป็นต้น $(\widehat{\mathscr{Q}})$ 

11 icn

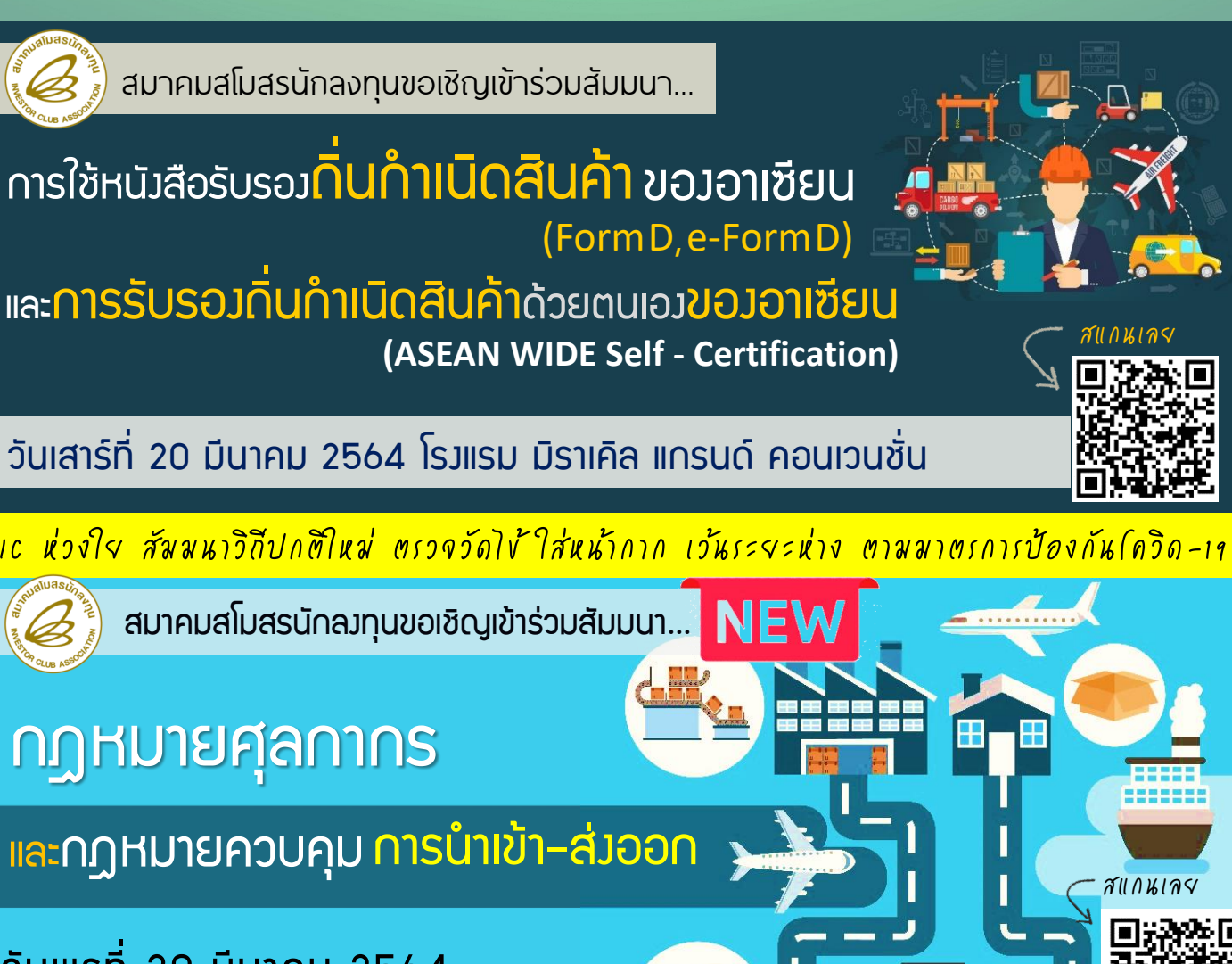

วันพุธที่ 30 มีนาคม 2564 โรงแรม โนโวเทล กรุงเทพ สุขุมวิท 20

### วิรีดำเนินการ หลังได้รับส่งเสริมการลงทุน ตามมาตรา 28, 29

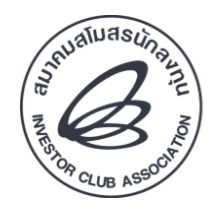

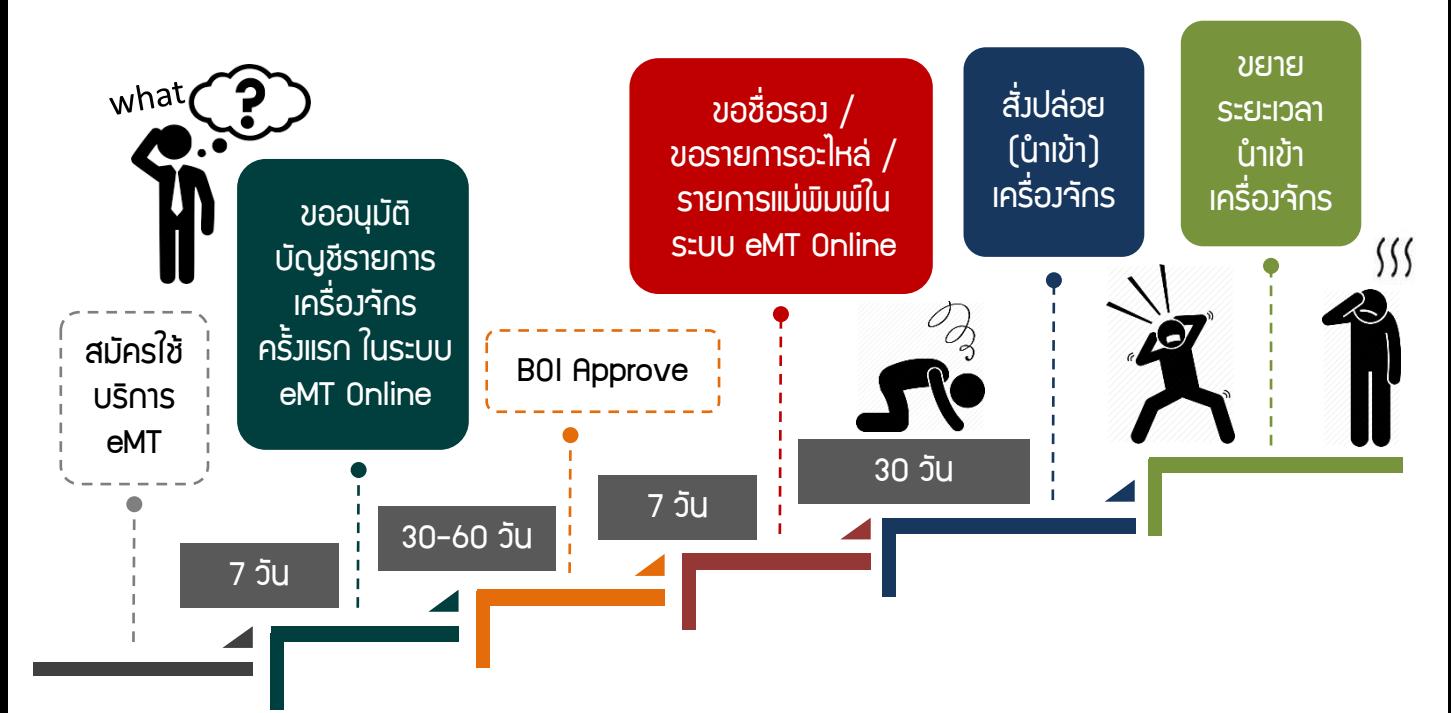

# หากแต่ละขั้นตอน เป็นเรื่องยุ่มยาก

ติดต่อ...

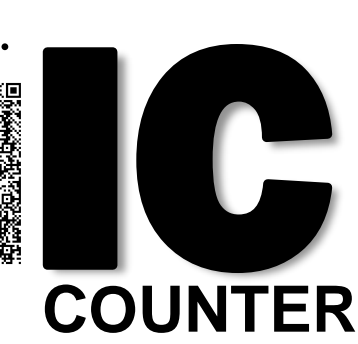

บริการคีย์ข้อมูล งานสิทธิและประโยชน์ ด้านเครื่องจักร ด้วยทีมงานมืออาชีพ

0 2936 1429 ต่อ 312

**SERVICE**

e-mail : counterservice@ic.or.th

### ที่มีผลบังคับใช้ในเรื่องข้อตกลงทางการค้า **DPU: Delivered at Place Unloaded**<br> **DPU: Delivered at Place Unloaded : Delivered at Place Unloaded**

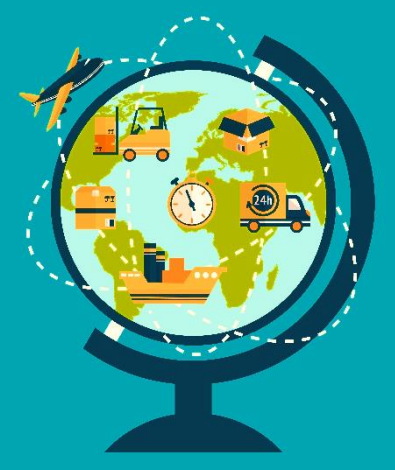

ที่ปรึกษาองค์กรเอกชนชั้นนำด้านการนำเข้าและส่งออก คุณวัชระ ปิยะพงษ์

เทอม DPU ท่ีมีผลบังคับใช้ในเรื่องข้อตกลงทางการค้ามาตัง้แต่วันท่ี1 มกราคม 2563 เป็นเทอมใหม่ท่ีเกิดขึ้นในปี 2020 ซึ่งก่อนหน้านั้นไม่เคยมี

เทอม DPU ต้องมีคำต่อท้ายด้วยสถานที่ในประเทศปลายทาง (Place of destination)

#### DPU (Insert name place of destination)

ในปี 2021 มีผู้ซื้อนิยมใช้มาก และนับได้ว่าเป็นเทอมเดียวเท่านัน้ ท่ีผู้ขายต้องรับผิดชอบในการยกสินค้าลงจาก ยานพาหนะเมื่อถึงสถานท่ีปลายทางท่ีได้ตกลงกันไว้

ึการขนส่งจะเป็นทางน้ำ ทางบก ทางอากาศ หรือทางน้ำและส่งต่อทางบกก็ได้ เทอมนี้ไม่มีข้อจำกัดในการขนส่ง จากยานพาหนะ (Unloaded)

#### ข้อควรระวังในการใช้เทอม

Knowledge<br>Sharing

**ผู้ขาย:** ต้องรับผิดชอบค่าใช้จ่ายทั้งหมดตั้งแต่ต้นทางถึงปลายทาง (ยกเว้นค่าดำเนินการพิธีการขาเข้า เป็นความ รับผิดชอบของผู้ซื้อ)

ี ผู้ขายก่อนกำหนดราคาขาย ต้องทราบค่าใช้จ่ายโดยละเอียด และต้องทราบสถานที่ปลายทางให้ชัดเจนเท่าที่ เป็นไปได้เพราะผู้ขายมีความเส่ียงอยู่หลายประการ เช่น เส้นทางคมนาคมสินค้าต้องผ่านประเทศท่ีสามหรือไม่ ถ้ามี มีค่าใช้จ่ายอะไรท่ีต้องจ่าย (เช่นผู้ขายไทยส่งสินค้าผ่านลาวไปเวียดนามทางรถบรรทุก) ถ้าสินค้าส่งมอบไม่ถึงสถานท่ีปลายทาง ผู้ขายต้องรับผิดชอบ หรือสินค้าสูญหายระหว่างทาง ต้องส่งมอบสินค้า (delivered) และเมื่อถึงสถานท่ีส่งมอบแล้วผู้ขายต้องรับผิดชอบ ้ ในการขนถ่ายสินค้าลง (Unloaded) จากยานพาหนะ ณ สถานที่ปลายทางที่ได้กำหนด ี ผู้ขายต้องมีความมั่นใจว่าจะดำเนินการได้ ควรทำสัญญากับผู้รับขนสินค้าให้ชัดเจน คำนึงถึงน้ำหนัก ขนาด ของสินค้า ว่าจะมีอุปสรรคในการขนย้าย เพียงใดในประเทศของผู้ซื้อ

**ผู้ชื้อ**: ต้องรับพิดชอบในการคำเนินการพิธีการศุลกากรขาเข้า ถ้าในกรณีสินค้าถูกกักไว้ ณ ท่าเทียบเรือขนส่งในแผ่นดินของประเทศปลายทาง อยู่ในความรับผิดชอบของผู้ซื้อ ความเสียหายอาจจะขึน้ ได้กับตัวสินค้า

#### **DPU - INCOTERMS® 2020**

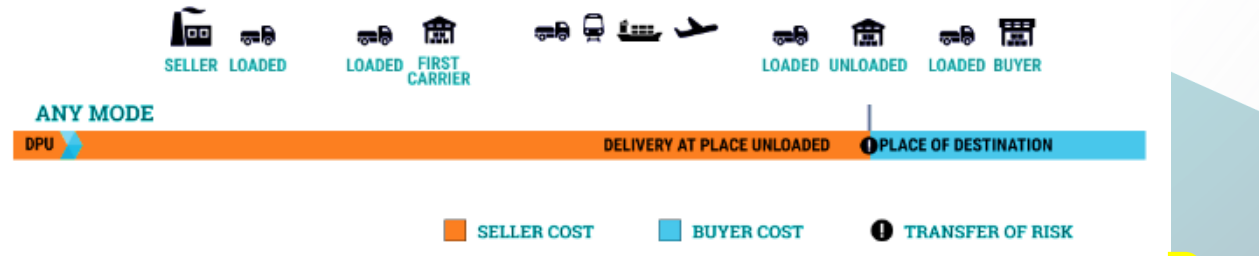

#### DPU (Insert name place of destination)

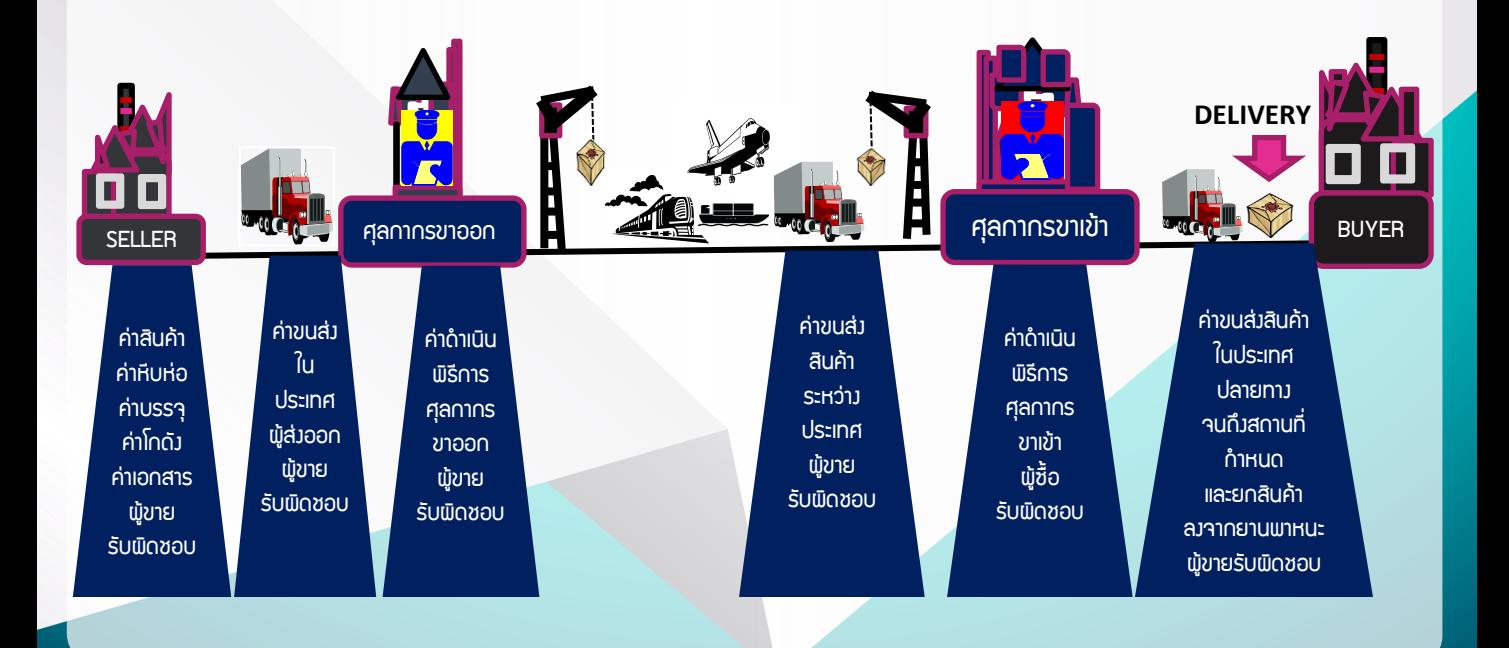

ภาพจาก: https://internationalcommercialterms.guru/incoterms-dpu/

สมาคมสโมสรนักลงทุนขอเชิญเข้าร่วมสัมมนา

## HIOT ข้อตกลงทางการค้า ระหว่างประเทศ INCOTERMS 2020 **®**

วันอังคารที่ 23 มีนาคม 2564 โรงแรม โนโวเทล กรุงเทพ สุขุมวิท 20

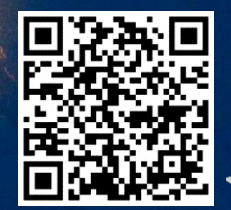

สมัครเข้าร่วมงานสัมมนา สแกนเลย หรือ คลิก http://icis.ic.or.th

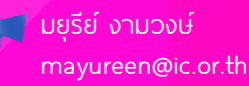

### **IC Activities**

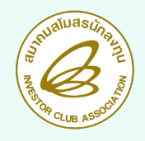

### JOIN A TRAINING ON **QZOOM**

### สำหรับ ทิ๊าการที่ได้รับการส่มสริมการลมทุน ข้อควรรู้

<<สมาคมสโมสรนักลงทุนจัดสัมมนาออนไลน์ หลักสูตร "ข้อควรรู้สำหรับกิจการที่ได้รับการส่งเสริมการลงทุน" เมื่อวันศุกร์ท่ี22 มกราคม 2564 ผ่านโปรแกรม Zoom ท่ีสามารถรองรับการฝึกอบรมและสัมมนาในยุค New Normal โดยมีผู้ใช้บริการเข้าร่วมอบรมออนไลน์กว่า 30 ท่าน

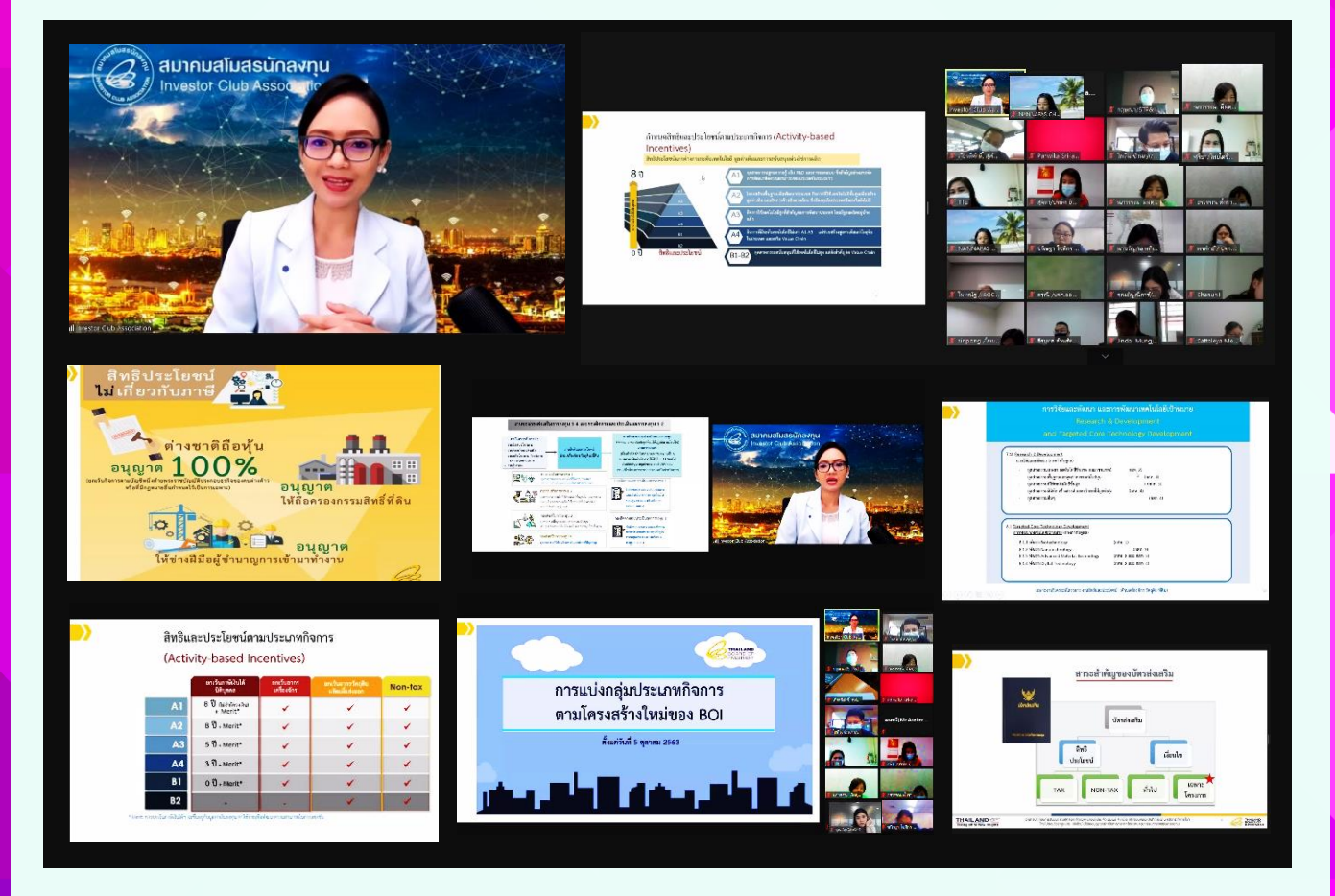

การสัมมนาครั้งนี้ได้รับเกียรติจาก คุณอุทัยวรรณ วัฒนสวกล นักวิชาการส่งเสริมการลงทน ชำนาญการ พิเศษ สำนักงานคณะกรรมการส่งเสริมการลงทน เป็นวิทยากรบรรยาย โดยมีหัวข้อสำคัญ อาทิ ความรัทั่วไป เกี่ยวกับการส่งเสริมการลงทุน สิทธิประโยชน์ตามบัตรส่งเสริมการลงทุน สาระสำคัญของบัตรส่งเสริมการลงทุน การรายงานต่างๆ ตามเงื่อนไขของบัตรส่งเสริม และสรุปวิธีการใช้สิทธิและประโยชน์ ตลอดจนผู้เข้าร่วมอบรมได้ร่วม ซักถามประเด็นปัญหาที่เป็นข้อสงสัย โดยวิทยากรได้โต้ตอบเสมือนอบรมในห้องสัมมนา เพื่อนำข้อมูลที่ได้รับไปใช้ในการ ดำเนินงานได้อย่างมีประสิทธิภาพยิ่งขึ้น $\langle \widehat{\mathscr{C}} \rangle$ 

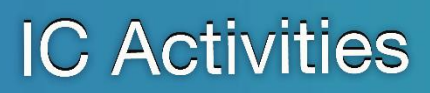

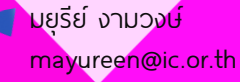

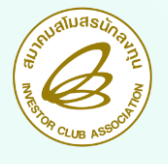

JOIN A TRAINING ON **QZOOM** 

## สำหรับ **กิจการที่ได้รับการส่มเสริมการลมทุน** วิธีปฏิบัติเกี่ยวกับ**วัตถุดิบและวัสดุจำเป็น**

<<สมาคมสโมสรนักลงทุนจัดสัมมนาออนไลน์ หลักสูตร "วิธีปฏิบัติเกี่ยวกับวัตถุดิบและวัสดุจำเป็นสำหรับ กิจการท่ีได้รับการส่งเสริมการลงทุน" เมื่อวันพุธท่ี27 มกราคม 2564 ผ่านโปรแกรม Zoom ท่ีสามารถรองรับการ ฝึกอบรมและสัมมนาในยค New Normal โดยมีฟีใช้บริการเข้าร่วมอบรมออนไลน์กว่า 25 ท่าน

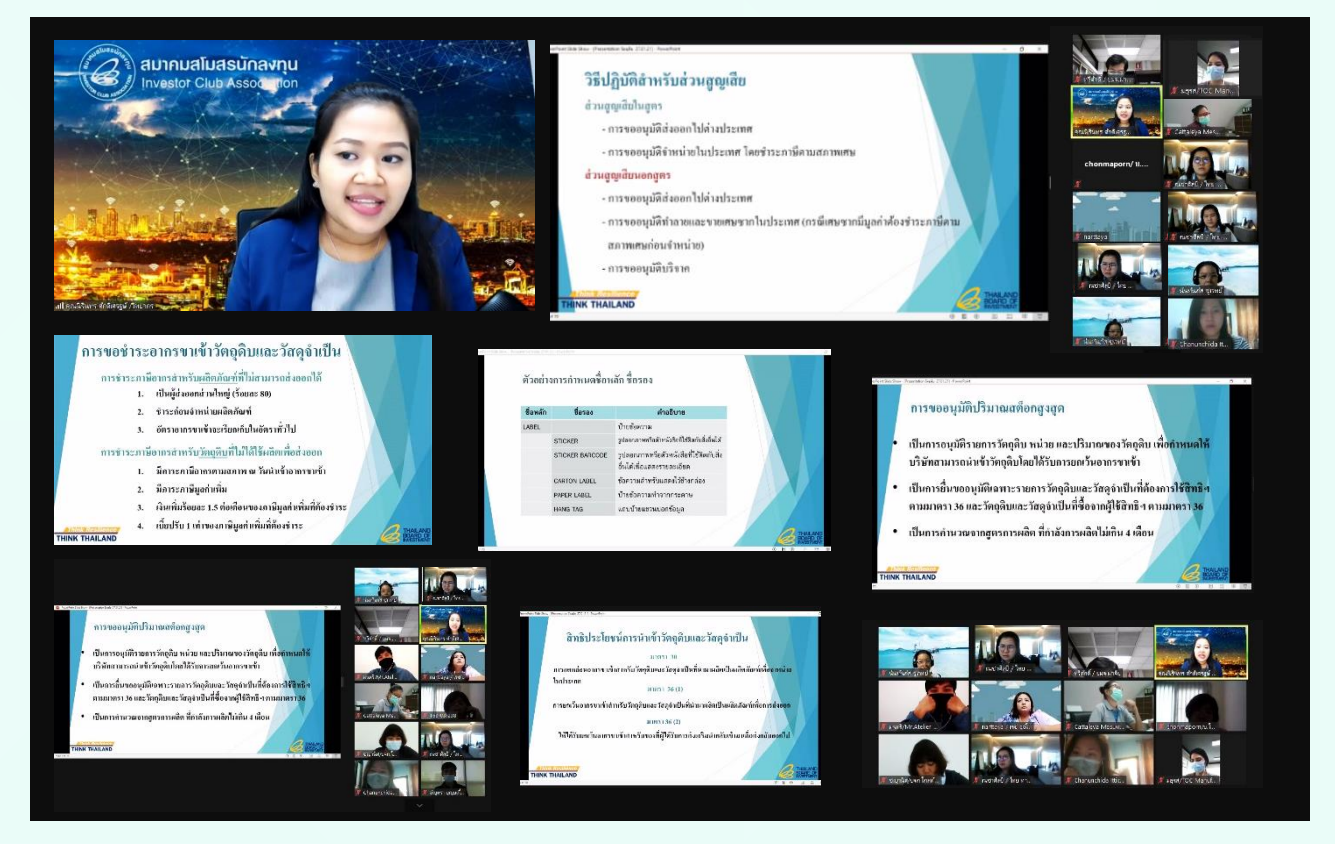

การสัมมนาครั้งนี้ได้รับเกียรติจาก คุณนิรินทร ศักดิเศรษฐ์ นักวิชาการส่งเสริมการลงทุนชำนาญการ ี สำนักงานคณะกรรมการส่งเสริมการลงทน เป็นวิทยากรบรรยาย โดยมีหัวข้อสำคัญ อาทิ วิธีปฏิบัติเกี่ยวกับการใช้ สิทธิและประโยชน์ของวัตถุดิบและวัสดุจำเป็นตาม ม.36 (1) วิธีปฏิบัติเกี่ยวกับการใช้สิทธิและประโยชน์ของวัตถดิบ และวัสดุจำเป็นตาม ม.30 วิธีการทำ Stock และสูตรการพลิต สำหรับ ม.36 (1) และ ม.30 รวมถึงวิธีปฏิบัติ ้สำหรับส่วนสูญเสียตามประกาศ ป.5/2543 ตลอดจนผู้เข้าร่วมอบรมได้ร่วมซักถามประเด็นปัญหาที่เป็นข้อสงสัย โดยวิทยากรได้โต้ตอบเสมือนอบรมในห้องสัมมนา เพื่อนำข้อมลที่ได้รับไปใช้ในการดำเนินงานได้อย่างมีประสิทธิภาพ ยิ่งขึ้น $\langle \widehat{\mathscr{Q}} \rangle$ 

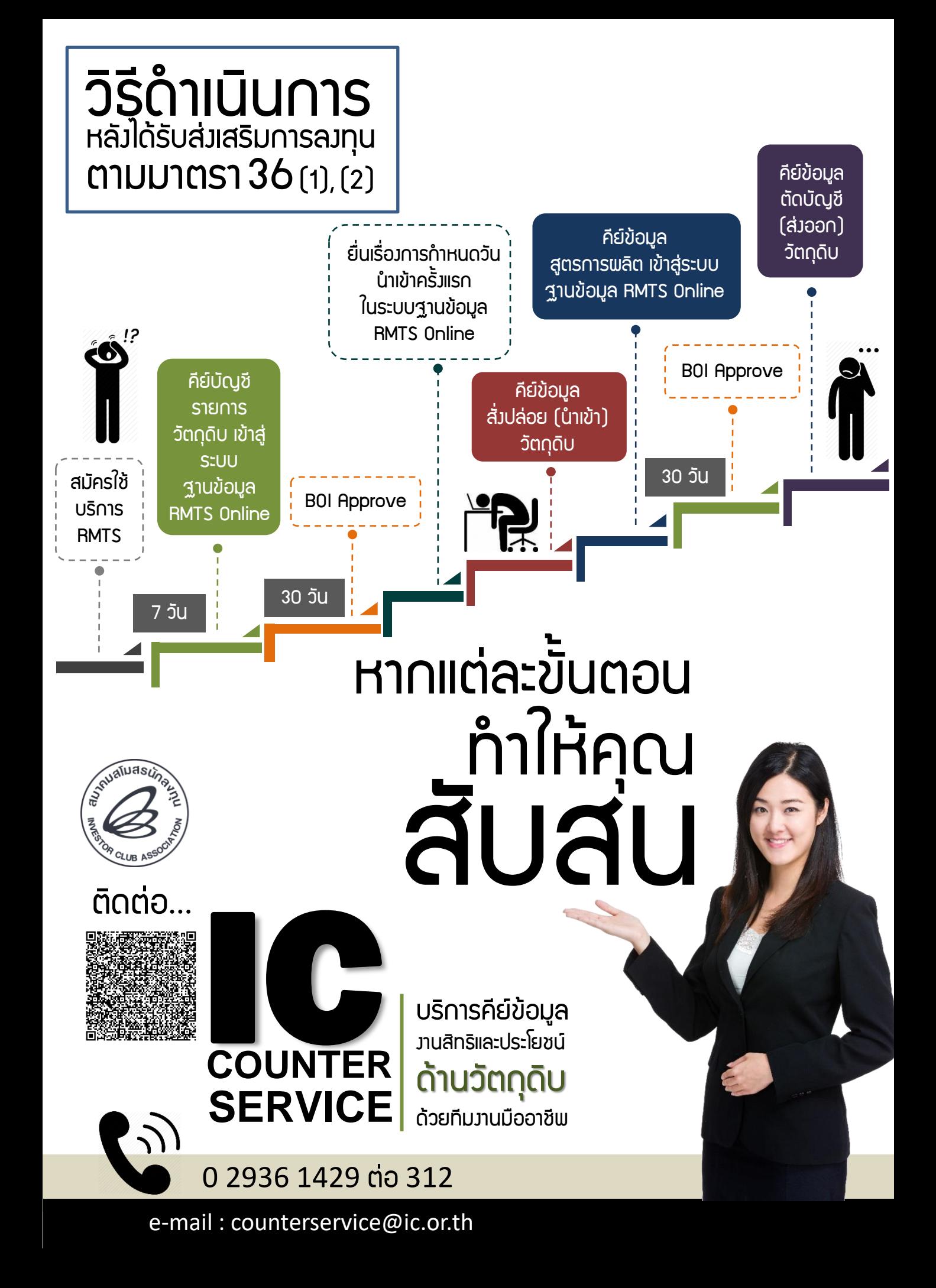

## Smart **F**arm ้นทร์มเที่ยงตรง **แม่นยำสูง** ๗

 $-\widehat{\mathbb{C}}$ 

จำลักษณ์ ขนพลแก้ว chamluck@gmail.com

> เนื่องด้วยต้นทุนที่สูง การเพาะปลูกด้วยระบบฟาร์ม อัจฉริยะและการสร้างสภาพแวดล้อมที่เหมาะสมด้วยความ เที่ยงตรงแม่นยำสูงนี้ จึงเหมาะกับการเพาะปลูกพืชที่ต่าง ถิ่น มีราคาแพงจากการที่ต้องนำเข้า จึงไม่แปลกถ้าญี่ปุ่น จะปลูกมะม่วงหรือทุเรียนในระบบแบบนี้ ในขณะเดียวกันถ้า ้ไทยจะทำบ้าง ก็คงต้องเป็นพืชเมืองหนาวหรือต่างถิ่น เช่นกัน วันนี้ฟาร์มเมล่อนอาจจะได้รับความนิยมสูงในไทย และมีการทำฟาร์มในโรงเรือนทันสมัยมากขึ้น แต่เชื่อว่าอีก ้ ไม่นานพืชพักพลไม้ต่างถิ่นอีกจำนวนมากจะทยอยได้รับ ความนิยมในการเพาะปลูกเช่นกัน อย่างน้อยเราก็ไม่ต้อง แห่ทำตามกันเหมือนเดิม เพื่อไปเจอปัญหาพลพลิตลัน ตลาดในอนาคต

rendy<br>Technolo

### นวัตกรรมเพื่อการเพาะปลูก (Agro Innovation)

้วิทยาศาสตร์และเทคโนโลยีเป็นตัวช่วยสำคัญ (Enabler) ในการเพาะปลูกพืช เมื่อผสมผสานเข้ากับ ี แนวคิดใหม่ก่อให้เกิดนวัตกรรมที่ก้าวล้ำนำหน้ามากขึ้น แก้ปัญหาข้อจำกัดต่างๆ ในอดีต แต่ทำให้มีพลพลิตที่ดีมี คุณค่ามากขึน้ ขอยกตัวอย่างนวัตกรรมโดยการเลือกพืช ิ ชนิดหนึ่ง ซึ่งถือเป็นพืชเศรษฐกิจสำคัญของประเทศไทยมา ให้พิจารณา จากเมล็ดพันธุ์เมื่อนำมาหว่านในแปลงนา ี พ่านกระบวนการปักดำจนทำให้เติบโตเป็นต้นข้าว เรียกว่า กระบวนการผลิตข้าวไทย ดังภาพ จะเห็นว่าข้าวเปลือกที่ เกษตรกรเก็บเกี่ยวมานั้นเมื่อนำมาพ่านกระบวนการสีทำให้ ได้ข้าวขาว หรือที่เราเรียกว่า ข้าวสาร ซึ่งสามารถนำไป แปรรูปต่อในรูปแบบของผลิตภัณฑ์อื่นๆอีกมากมาย เปลือกข้าวที่คนไม่ต้องการ สามารถนำไปใช้เป็นวัตถุดิบ ี่สำหรับทำอาหารสัตว์ หรือนำไปใช้เป็นเชื้อเพลิงในการให้ ความร้อน จนถึงนำไปเป็นพลังงานพลิตไฟฟ้า นวัตกรรม คือการเพิ่มมลค่า แทนที่เราจะขายรำข้าวเพื่อไปใช้เป็น ือาหารสัตว์ เมื่อนำไปกลั่นทำให้กลายเป็นน้ำมันรำข้าว (มี ราคาสูงขึ้น) แต่ถ้าใช้เทคโนโลยีที่สูงขึ้นผ่านกรรมวิธีการ สกัดเอาสาระสำคัญที่อยู่ในรำข้าวออกมา สามารถนำไป พสมในครีมหรือนำไปใช้ทำยา ช่วยเพิ่มคุณค่ามากขึ้นไปอีก

้ ไม่เพียงแต่ภาคอุตสาหกรรมเท่านั้นที่มีการพัฒนาจาก 1.0 จนมาถึง 4.0 แต่ในภาคเกษตรกรรมก็เช่นกัน Smart farm หรือฟาร์มอัจฉริยะ ที่พนวกเอาเทคโนโลยีที่ก้าวล้ำ ีนำหน้าเข้าไป ทำให้การบริหารจัดการฟาร์มด้านการ เพาะปลูก ใช้คนน้อยลงอย่างมาก ในพืน้ ที่เล็กๆ แต่ควบคุม ด้วยระบบอัตโนมัติและเซนเซอร์ตรวจจับตามจุดต่างๆ ในฟาร์ม ทำให้เจ้าของฟาร์มไม่จำเป็นต้องสิ้นเปลืองแรงงานอีกต่อไป ้สอดรับกับสถานการณ์ที่เริ่มหาคนงานทำเกษตรได้ยาก ้อีกทั้งเป็นแรงจูงใจให้คนรุ่นใหม่กลับไปทำเกษตรกันมากขึ้น

ภาพที่เห็นในทุกวันนี้ฟาร์มสมัยใหม่จะเพาะปลูกโดย เน้นที่คุณภาพมากกว่าปริมาณ ผลผลิตไม่ต้องมากแต่ได้รับ การดูแลเอาใจใส่เป็นพิเศษ ปลูกในโรงเรือนที่ควบคุม ้สภาพแวดล้อมและโรคพืชได้ มีเซนเซอร์ตรวจวัดความชื้น ในดิน เมื่อพื้นดินแห้งระบบจ่ายน้ำก็จะทำงาน ในขณะเดียวกัน ถ้าอุณหภูมิสูงเกินค่าที่กำหนด หลังคาโรงเรือนจะค่อยๆ ่ เปิด พัดลมระบายอากาศทำงาน หรือความชื้นสัมพัทธ์ต่ำ ี เกินไป ระบบพ่นหมอกด้วยละอองน้ำขนาดเล็กมากก็จะทำงาน เพื่อสร้างความชุ่มชื้นให้กับโรงเรือนอีกครั้ง

ที่กล่าวมานัน้ ถ้าเปรียบกับยุคสมัยของการปฏิวัติ อุ ตสาหกรรมก็คงเทียบได้กับยุค 3.0 คือเป็นเกษตร อัตโนมัติเกษตรที่ใช้เทคโนโลยีและเครื่องมือที่ทันสมัยเข้ามา ช่วยในการเพาะปลูก บำรุงต้น จนถึงการเก็บเกี่ยว แต่เมื่อ ผนวกด้วย Internet of Things (IoT) และการวิเคราะห์ ข้อมูลการเพาะปลูก (Data Analytics) เข้าไปแล้ว จะทำให้ ้การเพาะปลูกสู่ยุค 4.0 ที่มีความแม่นยำเที่ยงตรงสูงขึ้น นั่นคือการนำข้อมลการเพาะปลูกที่ดีที่สุดหรือเหมาะสม ที่สุดส าหรับพืชแต่ละชนิด เข้าเก็บไว้ในฐานข้อมูลที่มีAI ให้ ค าแนะน าและช่วยควบคุมสัง่ การเพื่อสร้างสภาพแวดล้อม ที่เหมาะสมกับพืชนั้นๆ ซึ่งปัจจุบันทำได้แล้วในหลายประเทศ ชั้นนำ โดยเฉพาะการเพาะปลูกในพื้นที่ปิด (In-door Farm) โดยใช้แสงอาทิตย์เทียมที่กำหนดค่าความเข้มแสงและความ ยาวคลื่นแสงที่เหมาะสมกับพืชแต่ละชนิดในแต่ละช่วงเวลา ของการเพาะปลูก สิ่งสำคัญคือปลูกพืชได้ทุกชนิด แต่ไม่ใช่ ทุกชนิดที่ควรจะได้รับการปลูกในระบบดังกล่าว

#### munu แปลงเกษตรยุคใหม่ไฮเทค (Digital Farming)

ในการเพาะปลูกสมัยใหม่ มุ่งเน้นผลผลิตเชิง คุณภาพ ดังนั้นจะคัดสรรและดูแลให้ได้ผลผลิตใน ปริมาณที่กำหนด และฟูมฟักให้ดีมีคุณภาพ อาทิ แปลงปลูกเมล่อน แม้ว่าต้นเมล่อน 1 ต้นจะให้ดอก จำนวนมาก และดอกที่มีเกสรตัวเมียทกดอกเมื่อ ได้รับการผสมจะสามารถโตขึ้นเป็นผลได้หมดก็ตาม แต่เกษตรกรจะตัดทิ้งทั้งหมดเมื่อได้ผลที่มีความ สมบูรณ์แล้ว และจะริดดอกที่เหลือทั้งหมด ให้เหลือ เพียง 1 ต้นต่อ 1 ผลเท่านั้น เพื่อให้สารอาหารจาก ลำต้นและใบส่งไปเลี้ยงพลเมล่อนได้อย่างเต็มที่ และ ทำให้พลโตได้น้ำหนัก มีรสชาติ น้ำ และเนื้อสัมพัสที่ดี ตามที่กำหนด

ส่วนใหญ่เมล่อนในระบบฟาร์มสมัยใหม่จะปลูกไว้ใน โรงเรือน เพื่อควบคุมสภาพแวดล้อม ทั้งอุณหภูมิ ้ความชื้น แมลงศัตรพืช และได้รับสารอาหารที่ส่งตรงถึง ทุกต้นตามรอบเวลาและปริมาณในแต่ละช่วง แต่กระนัน้ แม้ว่าการปลูกในระบบโรงเรือนจะมีข้อดีมากมาย แต่ก็มี ข้อจำกัดที่เกษตรกรผู้เพาะปลูกต้องรู้ อาทิ การพสม เกษตรตัวผู้กับเกษตรตัวเมีย ถ้าปลูกในแปลงเปิดตาม ้ธรรมชาติ แมลงที่ตอมกินน้ำหวานจะทำหน้าที่ในการช่วย ผสมเกษตรให้ แต่เมื่อปลูกในโรงเรือน คนเพาะปลูกจะต้อง ท าหน้าที่นีแ้ทน โดยการเด็ดเกสรตัวผู้มาแตะเข้ากับดอกที่ มีเกสรตัวเมีย พืชอื่นๆ ที่ปลูกในระบบโรงเรือนก็ต้องทำใน แบบเดียวกัน

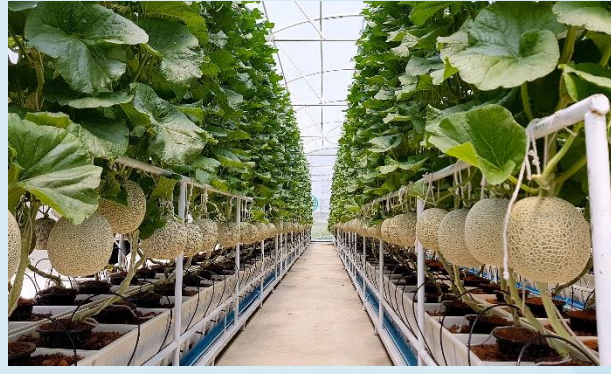

การออกแบบและเลือกใช้ระบบโรงเรือนก็มีส่วนสำคัญ ต่อการปลูกพืชแต่ละชนิด โดยเกษตรกรผู้เพาะปลูกจะต้อง ค านึงถึงสิง่ ต่อไปนีค้ ือ ขนาดของโรงเรือน (กว้าง ยาว และ สูง) หลังคาแบบปิดสนิทหรือเปิดให้ระบายความร้อนและรับ อากาศได้ตลอดจนทิศทางการติดตัง้ว่าจะให้รับแดดในมุม ใดในปริมาณแสงมากน้อยแค่ไหน ซ่ึงการเลือกใช้พลาสติด คลุมโรงเรือนก็จะต้องเลือกชนิดความหนา การดูดกลืน คลื่นแสง และการป้องกันแสง UV ด้วย

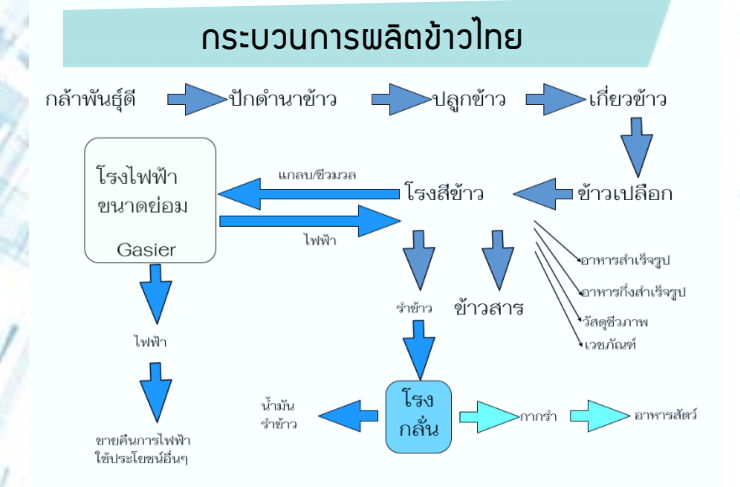

ภาพด้านล่างนี้ แสดงถึงเทคโนโลยีที่นำมาใช้ในการ เพาะปลูก ตัง้แต่การวิจัยพัฒนาพันธุ์ข้าว การคัดเลือก สายพันธุ์ จนถึงเทคโนโลยีวิธีการเพาะปลูก ซ่ึงปัจจุบันมี หลายวิธีการ ไม่ใช่แค่การปักดำอย่างเดียว และในระหว่าง ต้นข้าวค่อยๆเติบโต สามารถนำเทคโนโลยีมาใช้ในการ ควบคุมคุณภาพ จนถึงการนำพลพลิตที่ได้ไปพัฒนาเป็น ผลิตภัณฑ์ต่างๆ

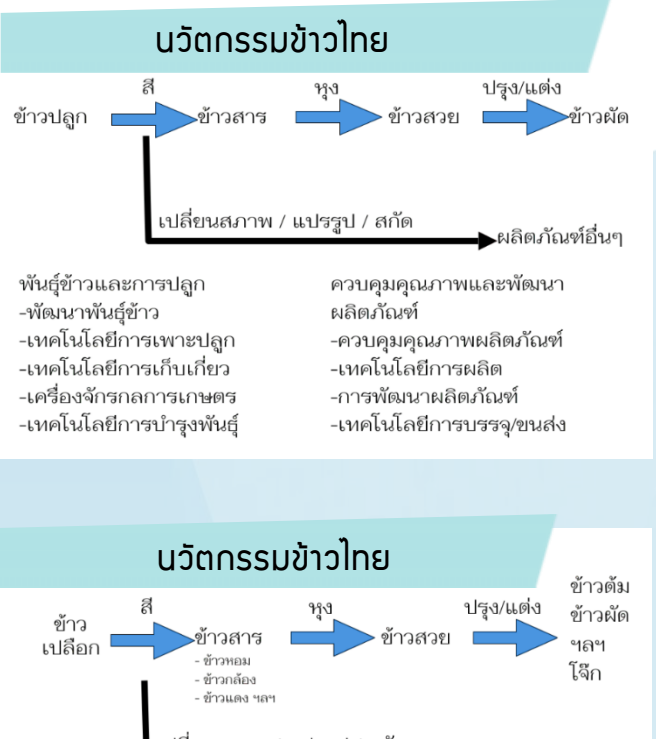

#### แปรรูปข้าว

- ข้าวหมาก / เบียร์ / ไวน์
- น้ำข้าว / นมข้าว (rice milk)
- เบเกอรี่ / ขนมขบเคี้ยว
- ข้าวพร้อมกิน/ข้าวหุงสุกเร็ว
- ข้าว GABA / ข้าวกล้องงอก
- อาหารเด็กสำเร็จรูป
- อาหารเส้นต่างๆ
- .ปลี่ยนสภาพ / แปรรูป / สกัด ▶ผลิตภัณฑ์อื่นๆ By product ปลายข้าว / รำข้าว / จมูกข้าว / เปลือกข้าว / ฟางข้าว - แป้ง / น้ำมันปรุงอาหาร - อาหารเสริม - เชื้อเพลิง / พลังงานทางเลือก - ขา เวชภัณฑ์ - เครื่องสำอาง
	- วัสดุชีวภาพ

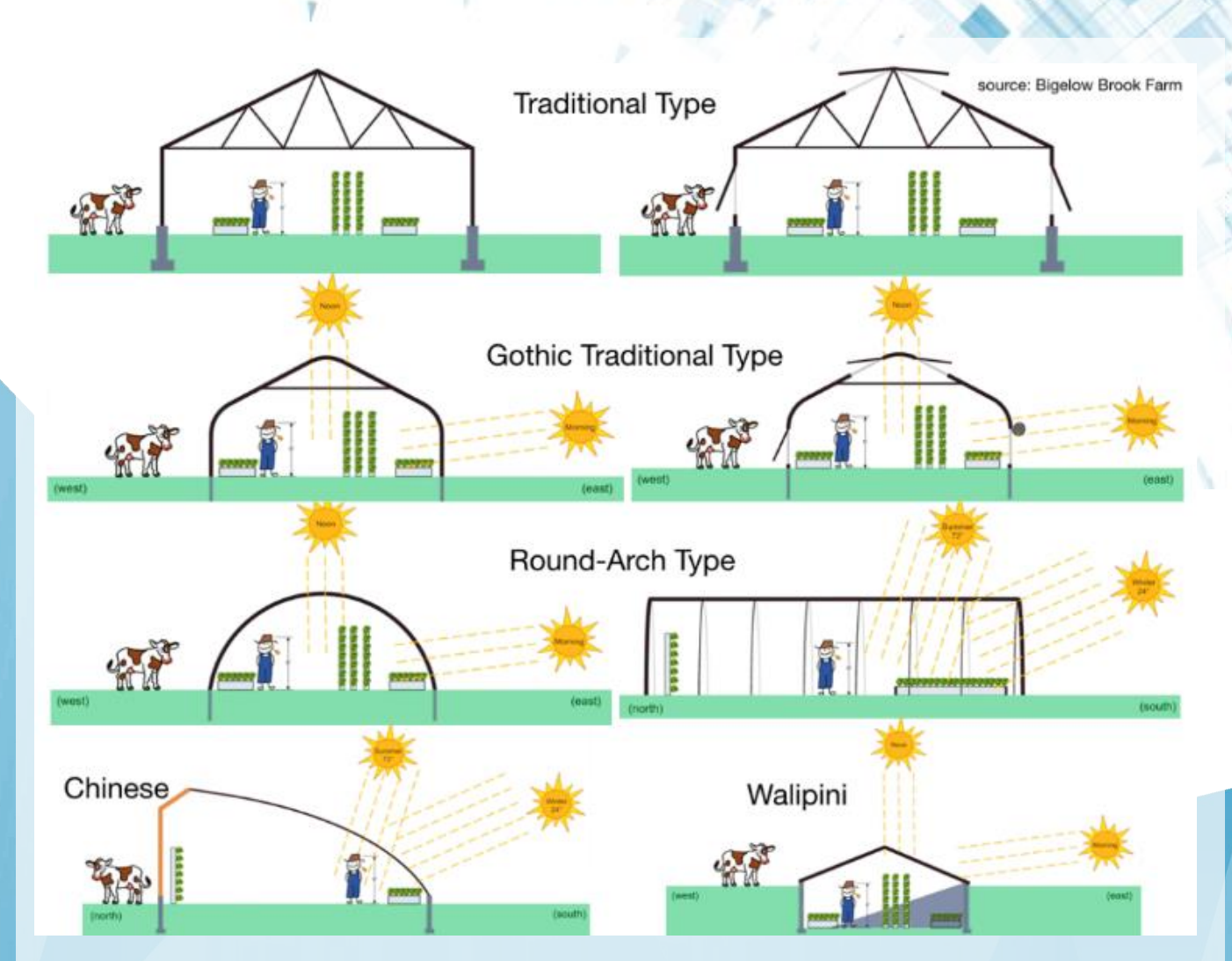

จากภาพ เป็นตัวอย่างของ ป ระเภท โรงเรือน ที่ นิย ม ใ ช้กัน ใ น ปัจ จุ บัน อ้า ง อิง จ า ก หัว ข้อ What Type of Greenhouse Should You Build?

้เรื่องราวการจัดทำฟาร์มอัจฉริยะ หรือ Smart Farming นั้น ยังไม่หมดเพียงเท่านี้ ติดตามกันได้ใน ICN ฉบับหน้า ทั้งข้อมลการ จัดการฟาร์มให้ได้คุณภาพด้วยการใช้เทคโนโลยี ขั้นสูง เพื่อการเพาะปลูกที่ได้พลพลิตที่มาก คุณค่าเพื่อผู้บริโภคเช่นเราทุกคน

ภาพจาก: https://www.patreon.com/BigelowBrook shorturl.at/tvzAJ

สมาคมสโมสรนักลงทุน ขอเชิญเข้าร่วมสัมมนา

### ส าหรับกิจการที่ได้รับการส่งเสริมการลงทุน วิธีปฏิบัติเกี่ยวกับ ส่วนสูญเสียวัตถุดิบ

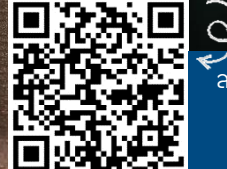

ลงทะเบียนออนไลน์เพื่อ ส าร อ ง ที่นั่ง ไ ด้ท าง  $\begin{array}{|c|c|c|c|c|}\hline \text{ion (20)} & \text{in } \mathbb{Z}_2 \end{array}$  http://icis.ic.or.th

วันอังคารที่ 30 มีนาคม 2564 โรงแรม ไอบิส สไตล์ กรุงเทพฯ รัชดา

H O T

Permits

R

## การขออนุญาตทำ*ว*าน ของชาวต่างชาติในประเทศไทย ท่าให้**ถูกต้อง พ** ป้องกันผลเสียต่อผู้ประกอบการ

มยุรีย์ งามวงษ์ mayureen@ic.or.th

การดำเนินการกิจการทั้งประเภทบริษัท โรงงาน อุตสาหกรรม และองค์กรต่างๆ ทั้งภาครัฐและเอกชน ต่างมีการนำเอาเทคโนโลยีนวัตกรรมที่ทันสมัยเข้ามาใช้ ประกอบการดำเนินการธรกิจ เพื่ออำนวยความสะดวก ลดขัน้ ตอน ลดต้นทุนการผลิต และเร่งการเพิ่มผลผลิต ตลอดจนการอำนวยความสะดวกแก่พู้รับบริการในประเภท งานบริการต่างๆ

้ทั้งนี้ ในการนำเครื่องมือที่มีเทคโนโลยีขั้นสูงมาใช้นั้น ต้องมีการน าเข้ามาจากต่างประเทศ เนื่องจากเครื่องมือ ้<mark>บา</mark>งประเภทยังไม่สามารถผลิตได้ในประเทศไทย ดังนั้นเมื่อมี ี<mark>การ</mark>นำเข้าเครื่องมือและอปกรณ์เข้ามาจึงย่อมจำเป็นต้องมี ้<mark>บุคลา</mark>กรผู้เชี่ยวชาญเฉพาะทางจากต่างประเทศมาเป็น ี พัดแลและแนะนำวิธีการใช้งาน รวมถึงการถ่ายทอดความรู้ ท่ีเก่ียวกับเครื่องมือและอุปกรณ์เหล่านั้นให้กับบุคลากร หนี้ทยได้รับช่วงในการปฏิบัติงานและดูแลรักษาต่อไปได้

การนำเข้าชาวต่างชาติมาปฏิบัติงานในประเทศจึงเป็น ี สิ่งสำคัญที่ผู้ประกอบการจะต้องดำเนินการให้ถูกต้องและ ถูกกฎหมาย ดังนั้นจึงจำเป็นต้องทราบถึงขั้นตอนการขอ อนุญาตท างานและกฎหมายท่ีเก่ียวข้องของชาวต่างชาติใน ประเทศไทย เพื่อให้สามารถดำเนินการได้อย่างถูกกฎหมาย

ส าหรับชาวต่างชาติท่ีประสงค์จะเข้ามาประกอบธุรกิจ หรือทำงานในประเทศไทย จะต้องดำเนินการขั้นตอนในการ ขอใบอนุญาตทำงาน (Work Permit) พร้อมการจัดเตรียม เอกสารหลักฐานให้ถูกต้องครบถ้วนตามที่กำหนดไว้ใน ึกฎหมายที่สอดคล้องกับพระราชกำหนดการบริหารจัดการ การท างานของคนต่างด้าว พ.ศ.2560 และท่ีแก้ไขเพิ่มเติม และจะต้อ<mark>งดำเนินการยื่นคำ</mark>ขอเพื่อมีถิ่นที่อย่ใน ราชอาณาจักรต่อคณะกรรมการพิจารณาคนเข้าเมือง ีตามพระร<mark>าชบัณณัติคนเข้าเมื</mark>อง พ.ศ.2522 ซึ่งสำนักงาน ตรวจคนเข้าเมือง (สตม.) ยึดเป็นหลักเกณฑ์ในการปฏิบัติ

การขอใบอนญาตทำงานและขยายระยะเวลา อยู่ในราชอาณาจักร (Visa work Permit in Thailand) ้ช่างฝีมือ/ผู้ชำนาญการชาวต่างชาติที่ประสงค์ จะท างานภายใต้สิทธิประโยชน์ของ BOI จะต้องเดินทาง เข้ามาในราชอาณาจักรโดยได้รับการตรวจลงตรา ประเภทคนอยู่ชั่วคราว (Non-Immigrant Visa) สำหรับการติดต่อหรือประกอบธุรกิจและการทำงาน หรือสำหรับการลงทุน หรือการอื่นภายใต้ข้อบังคับ กฎหมายว่าด้วยการส่งเสริมการลงทุน โดยคน ต่างด้าวจะต้องให้นายจ้าง/สถานประกอบการ ยื่นขอ อนุญาตจาก BOI เพื่อให้ช่างฝีมือต่างชาติดังกล่าว เข้ามาเพื่อปฏิบัติงาน และเมื่อได้รับอนุมัติแล้ว จึงยื่น ค าร้องต่อส านักบริหารแรงงานต่างด้าว กรมการ ้จัดหางาน เพื่อการขอรับใบอนุญาตทำงาน และยื่น ค าร้องต่อส านักงานตรวจคนเข้าเมือง เพื่อขอ อนุญาตขยายเวลาการอยู่ต่อในราชอาณาจักร ซ่ึง ต้องดำเนินการดังนี้ 1) การยื่นขอใบอนุญาตทำงาน และขยายระยะเวลาใบอนุญาตทำงาน 2) การขอ อนุญาตเพื่ออยู่ต่อไปในราชอาณาจักรของช่างฝีมือ ้ต่างด้าวและครอบครัว สำนักงานตรวจคนเข้าเมือง

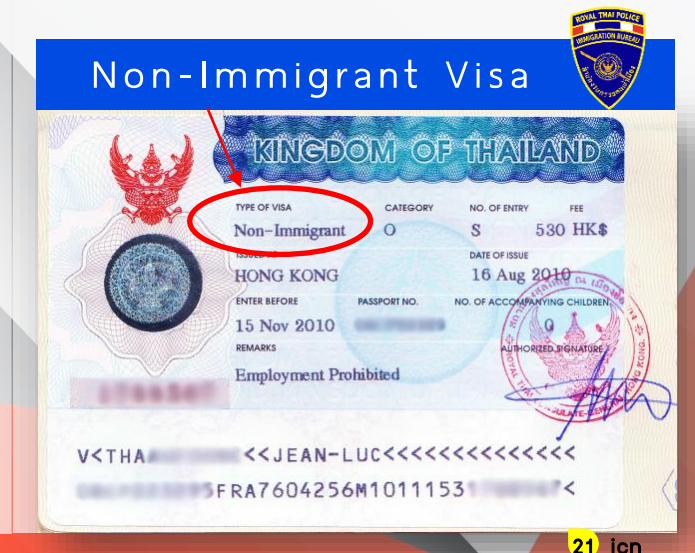

แต่หากชาวต่างชาติที่ดำเนินการขอวีซ่า Non-Immigrant Visa มาแล้ว แต่ยังไม่ได้ยื่นขอ ้ใบอนญาตทำงาน สามารถยื่นขอได้ที่กรมจัดหา งาน กระทรวงแรงงาน ภายในระยะเวลา 90 วัน หลังจากท่ีได้เดินทางถึงประเทศไทยแล้วตาม กฎหมายท่ีให้พ านักอยู่ในราชอาณาจักรได้เป็นการ หั่วคราว

ดังนั้น ผู้ประกอบการที่ต้องการนำช่างฝีมือ/ ผู้ชำนาญการชาวต่างชาติเข้ามาปฦิบัติงานใน ประเทศไทย จึงจำเป็นที่ต้องทราบข้อกำหนดและ กฎระเบียบต่างๆ ท่ีเก่ียวข้องกับการขออนุญาต

ท างานส าหรับชาวต่างชาติท่ีถูกต้องและ เป็นปัจจุบันมากท่ีสุด เพื่อหลีกเล่ียงและ ป้องกันกรณีปัญหาชาวต่างชาติไม่ได้ รับอนุญาตให้เข้ามาทำงานหรือไม่ได้ อนุญาตให้ขยายระยะเวลาทำงานต่อ ้ ในประเทศ ซึ่งเป็นอปสรรคสำคัญต่อ การด าเนินธุรกิจของผู้ประกอบการ

สมาคมสโมสรนักลงทนให้ ้ ความสำคัญในขั้นตอนการขออนุญาต นำเข้าช่างฝีมือหรือพู้ชำนาญการ ชาวต่างชาติ สำหรับพัประกอบการ ท่ีสนใจ สามารถรับข้อมูลรายละเอียด ูเพิ่มเติม ผ่านงานสัมมนาหัวข้อ "ขั้นตอนการขออนุญาตทำงานและ กฎหมายท่ีเก่ียวข้องของชาวต่างชาติ ในประเทศไทยอย่างไรให้ถูกกฎหมาย" จัดโดยสมาคมสโมสรนักลงทุน ในวันท่ี 16-17 มีนาคม พ.ศ. 2564 เวลา 09.00-16.00 น. ณ โรงแรม โนโวเทล กรุงเทพ สุขุมวิท 20 (ถนนสุขุมวิท ซอย 20) โดยลงทะเบียนออนไลน์เพื่อ ส าร อ ง ท่ีนั่งไ ด้ท่ี http://icis.ic.or.th หากต้องการสอบถามข้อมูลเพิ่มเติม กรุณาติดต่อ คุณกาญจนา แผนก ี ฟีกอบรมและบริการนักลงทน โทรศัพท์ 0 2936 1429 ต่อ 206

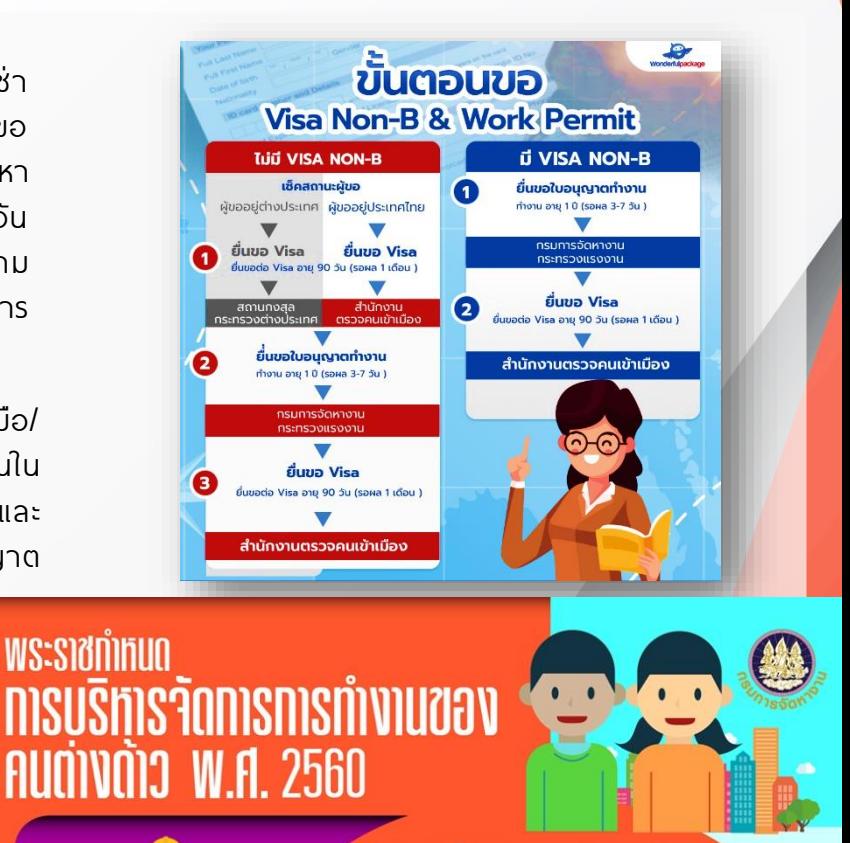

**WS:S1501MUQ**msusิหารจัดการการทำงาน ของคนต่างด้าว พ.ศ. 2560 เป็นการปรับปรุงกฏหมายที่มีบทบัญญัติ ยังไม่ครอบคลุมการบริหารจัดการการทำงานของคนต่างด้าวทั้งระบบ ารายออกสุนทางออการอย่างอาการาชาวออกเลขายถายอ<br>ได้แก่ พระราชบัญญัติการทำงานของคนต่างด้าว พ.ศ.2551<br>และพระราชกำหนดการนำคนต่างด้าวมาทำงานกับนายจ้าง ์<br>ในประเทศ พ.ศ.2559 โดยรวมกฎหมายทั้ง 2 ฉบับเป็นฉบับเดียว<br>เน้นการให้ความคุ้มครอง อำนวยความสะดวกให้กับทั้ง และแรงงานต่างด้าว การเพิ่มโทษนายจ้างที่กระทำพิดกภหมาย **เพื่อป้องกันการค้ามนุษย์ด้านแรงงาน** มีสาระสำคัญดังนี้

#### **IWUunninualnu โท้มีอัตราไทษสงขึ้น เช่น**

- 1. พู้ใดรับคนต่างด้าวท่างานที่ห้ามคนต่างด้าวท่า หรือ รับคนต่างด้าวที่ไม่มีใบอนุญาตทำงาน หรือ .<br>รับคนต่างด้าวซึ่งไม่มีใบอนุญาตทำงานกับตนเข้าท่างาน
- มีโทษปรับตั้งแต่ 400,000 800,000 บาท ต่อคนต่างด้าวที่จ้าง 1 คน 2. พู้ได่ให้คนต่างด้าวท่างานไม่ตรงตามที่ทำหนดไว้ในใบอนุญาต
- มีโทษปรับไม่เกิน 400,000 บาท ต่อคนต่างด้าว 1 คน
- 3. คนต่างด้าวทำงานโดยไม่ได้รับอนุญาตให้ทำงาน หรือทำงานที่ห้ามคนต่างด้าวทำ มีโทษจำคุกไม่เกิน 5 ปี หรือปรับตั้งแต่ 2,000 - 100,000 บาท หรือทั้งจำทั้งปรับ
- 4. คนต่างด้าวที่ทำงานจำเป็นและเร่งด่วนแต่ไม่แจ้งนายทะเบียน มีโทษปรับตั้งแต่ 20,000 - 100,000 บาท
- 5. คนต่างด้าวทำงานแตกต่างจากที่ทำหนดไว้ในใบอนุญาต
- มีโทษปรับไม่เกิน 100,000 บาท
- 6. พู้ไดยีดใบอนุญาตทำงาน หรือ เอกสารสำคัญประจำตัวคนต่างด้าว มีโทษจำคุกไม่เกิน 6 เดือน หรือปรับไม่เกิน 100,000 บาท หรือทั้งจำทั้งปรับ
- 7. พู้ใดหลอกลวงพู้อื่นว่าสามารถนำคนต่างด้าวมาทำงานกับนายจ้างในประเทศ
- มีโทษจำคุกตั้งแต่ 3 10 ปี หรือปรับตั้งแต่ 600,000 1,000,000 บาท ต่อคนต่างด้าว 1 คน หรือทั้งจำทั้งปรับ 8. พู้ใดประกอบธุรกิจนำคนต่างด้าวมาท่างาน โดยไม่ได้รับอนุญาตจากอธิบดีกรมการจัดหางาน
- มีโทษจำคุกตั้งแต่ 1 3 ปี หรือปรับตั้งแต่ 200,000 600,000 บาท หรือทั้งจำทั้งปรับ

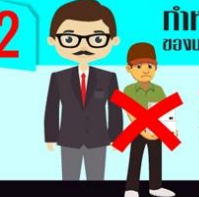

**ทำทินด**ิทนาที่ความรับผิดชอบ ของนายจ้างและผู้รับอนุญาตไท้นำคนต่างต้าวมาทำงานไท้มีความชัดเจนยิ่งขึ้น

<mark>เพื่อ</mark>ให้ความคุ้มครอง มีกลไกการร้องทุกข์ และเข้าถึงช่องทางการร้องทุกข์ สำหรับคนต่างด้าวที่ได้รับความเสียหายจากการที่นายจ้างหรือพู้รับอนุญาต ให้นำคนต่างด้าวมาท่างาน ไม่ปฏิบัติตามหน้าที่ความรับพิดชอบที่กฎหมายกำหนด

สอบถาม...สายด่วนกรมการจัดหางาน

www.doe.go.th

 $\sqrt{5}$  1694

ภาพจาก: https://www.cnx-translation.com/forum/viewtopic.php?t=3380

https://www.wonderfulpackage.com/article/v/1094/

https://www.doe.go.th/prd/uttaradit/news/param/site/120/cat/7/sub/0/pull/detail/view/detail/object\_id/7752

## เปลี่ยน! เพื่อความสำเร็จ ที่แตกต่าง **INSPIRE MY**<br>WORK

ึกว่าจะได้มายืนถือไมค์ ไฟส่องหน้า ได้รับคำ ชื่นชมจนได้รับรางวัลชนะเลิศ หลายคนท่ีเข้าประกวดล้วน กล่าวว่า…ไม่ใช่เรื่องง่าย…บางคนต้องเดินทางไกลเพื่อมา ให้ทันการประกวดแต่ละรอบ หรือไม่ก็ต้องรอตัง้แต่เช้า จรดเย็น กว่าจะขึ้นแข่งขัน กว่าจะชนะคู่แข่งและเข้ามา ส่รอบลึกๆ ไม่มีคำว่าครั้งเดียว บางครั้งต้องพก ความพิดหวัง และคำติชมจากคณะกรรมการกลับไปเป็น รางวัลแทน

มันเป็นเรื่องของจังหวะของชีวิต บังเอิญโชคช่วย หรือเหตุอื่นใดต่างๆ นานา

แต่ท าไมคนๆ หน่ึงถึงเลือกท่ีจะเปล่ียนแปลง ความผิดหวัง ให้เป็นพลังชีวิต ไม่คิดวนเวียนให้จิตของ ตนจมอยู่กับความผิดหวัง และสิ้นหวังจนรู้สึกอ่อนแรง เซ็ ง เบื่อหน่าย

แล้วจะเผชิญกับความผิดหวังอย่างไรให้เกิดการ เปล่ียนแปลง

#### เปล่ียนความคาดหวังและผิดหวัง ให้กลายเป็น ความสำเร็จ

Virginia Satir (เวอร์จิเนียร์ ซาเทียร์) เป็นนัก ้จิตบำบัด ชาวอเมริกัน พัสร้างทฤษฎีทางจิตวิทยาที่ชื่อ ว่า "Satir Model" เพื่อให้เข้าถึงธรรมชาติแห่งความเป็น มนุษย์มากท่ีสุด โดยความผิดหวังมักเกิดจากการท่ีไม่ได้ สิ่งใดตามท่ีคาดหวังไว้ เช่น เราคาดหวังว่าจะได้เป็นท่ี หน่ึงในการประกวดร้องเพลง แต่หลังแข่งขันผลกลับตก รอบ หรือหวังว่าจะได้ไปกินอาหารร้านดัง ท่ีมีเมนูเด็ดอัน ้เลื่องชื่อ แต่เมื่อไปถึงแล้วเขาปิดร้านหรือย้ายร้าน ไปแล้ว เป็นต้น

การเปล่ียนแปลงความผิดหวัง (Change unmet expectation) จึงเป็นสิ่งจำเป็นที่ต้องพลิกวิกฤตนั้นให้ เป็นโอกาส เพราะหากเป็นเรื่องสมหวังมันจะผ่านเลยไป แต่เรื่องไม่สมหวัง แม้เป็นเรื่องเล็กน้อยก็ทำให้หงุดหงิด โมโหได้ ยิ่งถ้าเป็นเรื่องใหญ่เรื่องสำคัญ ย่อมกระทบจิตใจ แสนสาหัส อาจค้างอยู่ในจิตใจได้นับสิบปี ทำให้มีพลต่อ สุขภาพจิตและพลังชีวิต จิตใจจึงขาดความสุข

เส้าหลิน

Virginia Satir จึงกำหนดวิธีเปลี่ยนแปลง ความคาดหวังไว้ 5 วิธีคือ

1. ปล่อยวาง หรือ ตัดใจ (Let go) เป็นวิธีท่ีดี ที่สด คือ เมื่ออยากได้หรือต้องการอะไรแล้วไม่ได้ ก็ให้ใช้ วิธีเลิกไปเลย ล้มเลิกความต้องการ ปล่อยทิ้ง ตัดใจ เพราะคนที่ตัดใจไม่ได้จะดิ้นรนไม่เลิก หรือรู้สึกเศร้าเสียใจ ดังนั้นจึงต้องยอมเผชิญหน้ากับความไม่สมหวัง แม้ไม่ชอบ แล้วกลับมาชื่นชมสิ่งที่เรามี สิ่งที่เราเป็นอยู่

2. หาทางเลือกใหม่ หรือ หาสิ่งทดแทน (Find alternative) เมื่อสิ่งที่ต้องการเป็นไปไม่ได้ ใช้วิธีทำสิ่งอื่น ทดแทน เช่น อยากได้กระเป๋าใบนี้แต่ไม่มีแล้วก็เอากระเป๋า ใบอื่นแทน

3. ชี้ให้เห็นราคาท่ีต้องจ่าย (Point out the cost) คือ การชี้ให้เห็นว่าถ้ายังยึดความต้องการเดิมไว้ จะต้องแลกกับอะไรบ้าง แล้วสิ่งท่ีต้องเสียไปไม่คุ้มกับสิ่งท่ี ต้องการ คือ เสียมากกว่าได้ หรือได้ไม่คุ้มเสีย ถ้าหากไม่ ยอมเปล่ียนจริงๆ ก็ต้องยอมรับผลลัพธ์ท่ีเกิดขึ้น ซ่ึงเรา เป็นผู้เลือกเอง

4. ตอบสนองที่ความปรารถนาโดยตรง (Yearning) ทุกความคาดหวังและความต้องการจะมี ความปรารถนาซ่อนอยู่ ถ้าเราได้ความปรารถนา ซ่ึงเป็น ความต้องการท่ีแท้จริงด้วยวิธีอื่น ก็จะไม่ต้องยึด ความต้องการท่ีเป็นไปไม่ได้

5. ช่วยให้สมหวัง (Fulfill) คือ ต้องเพิ่มความ มั่นใจในตนเองหรือแก้ความเชื่อเดิมๆ อาทิเราอยาก ี พอมแต่คงสายเกินไปที่จะเริ่มต้นออกกำลังกาย เพราะ อายุมากแล้ว แต่ในความเป็นจริง ไม่เก่ียวกับอายุ แต่ขาดการลงมือทำ

้ดังนั้น การเปลี่ยนแปลงจึงต้องอาศัยการพัฒนา อย่างเป็นลำดับขั้น ด้วย 5 ขั้นตอน โดยเริ่มจาก

 $\left(\frac{1}{2}R\right)$  Awareness การรู้ตัว ตระหนักรู้ รู้สิ่งที่กำลัง เป็นอยู่ ค้นพบสัมพัสสิ่งนั้นด้วยใจ

ื้อ.»<br>ดู:<sub>ให้เด</sub>ิ Acceptance ยอมรับว่าสิ่งนั้นเป็นส่วนหนึ่ง ของตัวเรา เราเป็นเจ้าของสิ่งนัน้ เช่น อารมณ์เสีย

→<br>இ<sub>த</sub>் Acknowledge รับรู้สิ่งนั้นว่าเป็นปัญหา สามารถเปิดเผยแบ่งปันให้คนอื่นรู้ด้วยได้

 $\Rightarrow$  Action ลงมือเปลี่ยน ถ้าเห็นสมควร เปลี่ยนแปลงให้ลงมือทำ โดยใช้วิธีต่างๆ เช่น ปล่อยวาง Appreciation ชื่นชมตัวเองท่ีเปล่ียนแปลง ตัวเองให้ดีขึน้ ได้

อ้างอิง: "ซาเทียร์ จิตบำบัด และการพัฒนาตนเอง" โดยศาสตราจารย์เกียรติคุณแพทย์หญิง นงพงา ลิ้มสุวรรณ คณะแพทย์โรงพยาบาลรามาธิบดี และแพทย์หญิงนิด ลิ้มสุวรรณ

ภาพจาก: https://erudite.substack.com/p/the-missing-piece

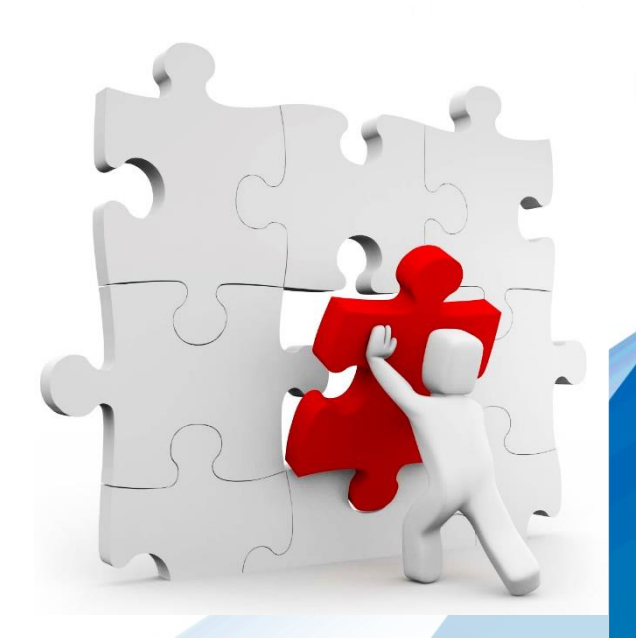

จะเห็นได้ว่า มุมมองของการเปล่ียนแปลงก็เพื่อให้ ้ ได้พบกับสิ่งใหม่ ซึ่งอาจเป็นหนทางที่นำพาท่านให้ สามารถฟันฝ่าไปได้ในทุกวิกฤต แม้จะล้มเหลวหลายครัง้ ดังคมธรรมประจำวันของท่าน ว.วชิรเมธี ที่ว่า…

"ความล้มเหลวเป็นได้ทัง้โอกาสและวิกฤต จะเป็นวิกฤต หรือ เป็นโอกาส ขึ้นอยู่กับว่า เรามองทัง้ สองสถานการณ์ด้วยวิธีคิดแบบใด" ขอให้ท่านพบกับความสำเร็จที่แตกต่างไปจาก เดิม… สัๆ นะ เราต้องรอด! $(\widehat{\mathscr{Q}})$ 

### สมัคร ี<br>พ่านระบบ **ออนไลน์** หลักสูตรฝึกอบรม เพียงคลิก **http:// icis.ic.or.th**

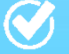

 $<sub>l</sub>$ หลักสูตรบีโอไอ</sub>

 $<sup>1</sup>$ หลักสูตรการใช้วานระบบ IC</sup>

 $\odot$  หลักสูตรด้านศุลกากร

 $\odot$  หลักสูตรการบริหารจัดการ

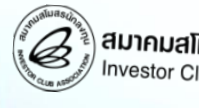

สมาคมสโมสรนักลงทุน nvestor Club Association

สอบถามรายละเอียดเพิ่มเติม แผนกฝึกอบรมและบริการนักลงทุน

#### 0 2936 1429 ต่อ 205-208

### ประกาศ กกท. ที่ 1/2564 เรื่อง มาตรการปรับปรุงประสิทธิภาพ

- Q : ตามประกาศ กกท. ท่ี1/2564 เรื่อง มาตรการปรับปรุงประสิทธิภาพ ในข้อ 3 มาตรการปรับปรุงประสิทธิภาพด้านการปรับเปล่ียนเครื่องจักร เนื่องจากบริษัท ้มีแพนการนำเข้าเครื่องจักร เพื่อมาปรับปรุงในสายการพลิตเดิม เพื่อให้มี ประสิทธิภาพมากยิ่งขึ้น โดยเครื่องจักรรุ่นใหม่ๆ เข้ามาผลิตผลิตภัณฑ์ท่ีได้รับ การส่งเสริมการลงทุน โดยสิทธิประโยชน์ด้านภาษีเงินได้สิน้ สุดแล้วนัน้ บริษัทขอ สอบถาม ดังนี้
	- 1. ทางสำนักงานมีเงื่อนไขพิเศษอย่างไรบ้าง
	- ่ 2. หากเป็นเครื่องจักรเก่าจากต่างประเทศที่เป็นร่นใหม่ขึ้น จะใช้สิทธิภายใต้ ้มาตรการข้อ 3 เพื่อนำเข้าเครื่องจักรนั้นได้หรือไม่
- A : ประกาศ กกท. ท่ี1/2564 เรื่อง มาตรการปรับปรุงประสิทธิภาพ เป็นมาตรการท่ีออกต่อเนื่องจาก ประกาศ กกท. ที่ 9/2560 โดย BOI ได้มีคำชี้แจงเกี่ยวกับหลักเกณฑ์ เงื่อนไข และมาตรฐานตัวชี้วัด ของประกาศ กกท. ท่ี9/2560 รวม 3 ฉบับ คือ
	- 1) คำชี้แจงเรื่อง การปรับเปลี่ยนเครื่องจักรเพื่อเพิ่มประสิทธิภาพการพลิต ลงวันที่ 28 กันยายน 2561
	- ่ 2) คำชี้แจงเรื่อง การประหยัดพลังงาน การใช้พลังงานทดแทน หรือการลดพลกระทบต่อสิ่งแวดล้อม ลงวันที่ 8 มกราคม 2561

3) คำชี้แจงเรื่อง การวิจัยและพัฒนาหรือออกแบบทางวิศวกรรมเพื่อปรับปรุงประสิทธิภาพ ลงวันที่ 8 มกราคม 2561 ี แต่เนื่องจากประกาศ กกท. ที่ 9/2560 ได้ถูกยกเลิก และมีการประกาศ กกท. ที่ 1/2564 ไปแล้ว จึงมีพลให้คำชี้แจง ทัง้ 3 ฉบับ ถูกยกเลิกตามไปด้วย

้จากรายละเอียดด้านบนขอตอบคำถาม ดังนี้

1. การปรับปรุงประสิทธิภาพด้านการปรับเปล่ียนเครื่องจักรสามารถศึกษาแนวทางหลักเกณฑ์ เงื่อนไข และมาตรฐาน ตัวชี้วัด ได้จากคำชี้แจงฉบับที่ 1 ตามลิงค์ https://faq108.co.th/boi/announcement/?page=4 แต่เนื่องจากคำชี้แจงดังกล่าว ถูกยกเลิกไปพร้อมกับประกาศ กกท. ท่ี9/2560 ไปแล้ว จึงต้องรอค าชี้แจงจาก BOI ก่อนว่าจะยังคงใช้หลักเกณฑ์เช่นเดียวกับ ก่อนหน้านี้หรือไม่

2. คำชี้แจงฉบับที่ 1 ข้อ 1.2 กำหนดว่าเครื่องจักรที่จะนำมาปรับเปลี่ยนจะต้องเป็นเครื่องจักรใหม่เท่านั้น ดังนั้น กรณีที่ สอบถามจึงอาจจะไม่ตรงกับหลักเกณฑ์ท่ีจะยื่นขอรับส่งเสริมตามมาตรการปรับปรุงประสิทธิภาพนี้

ติดตาม FAQ 108 คำถามกับงานส่งเสริมการลงทุน ได้ทาง www.faq108.co.th

มยุรีย์ งามวงษ์ mayureen@ic.or.th

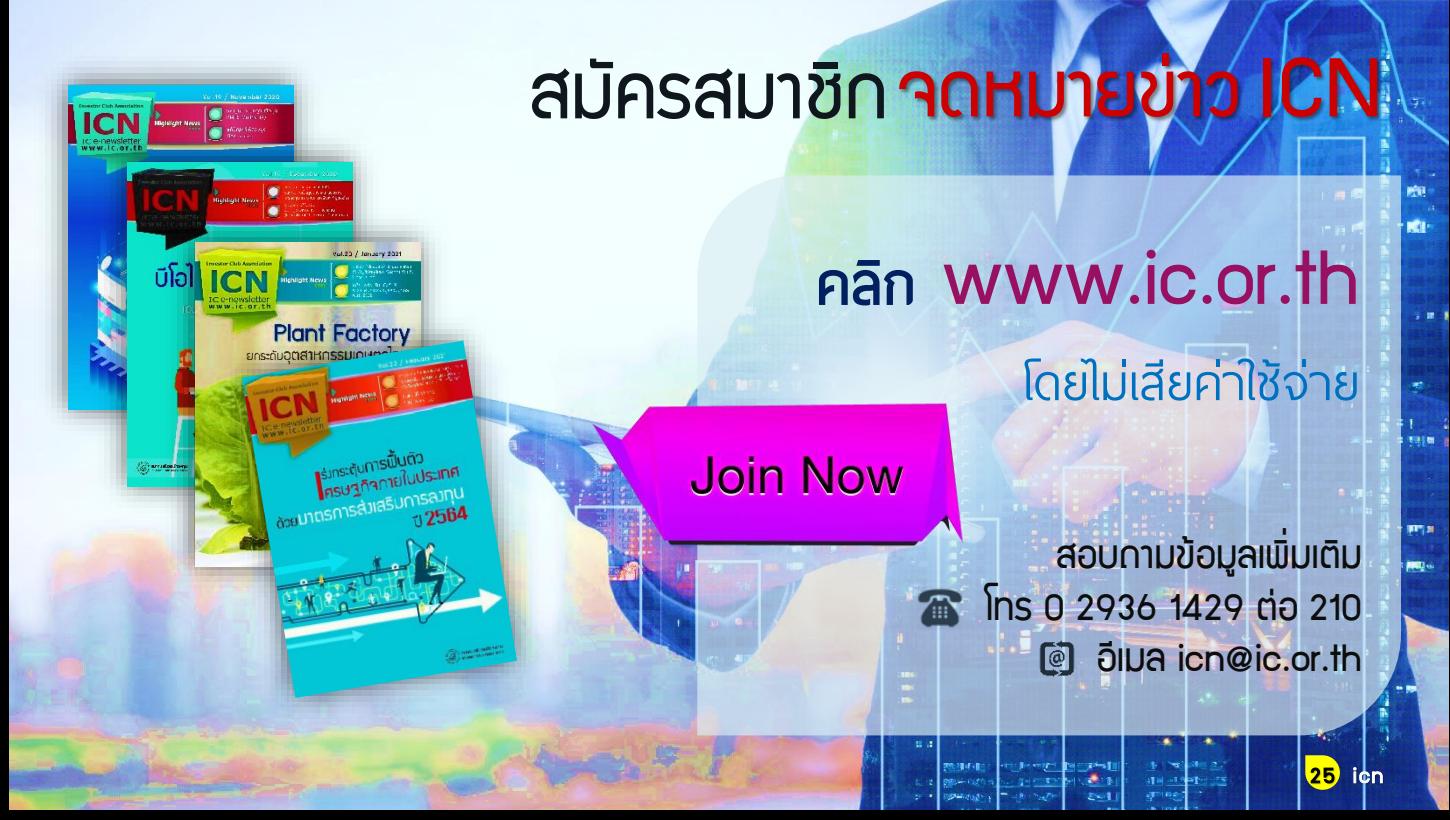

# ไม่พลาด !! ส งตรงถ ึ งปลายนิ้ วค ณ ทุกข่าวสารสำคัญ

# **Add friends** พิมพ์ @ หน้าชื่อ ID ด้วยนะคะ **@ investorclub**

ท ีส าคัญ...ตอบทุกข้อสงสัยของคุณ ในทุกงานบริการของสมาคม ด้วย LINE CHAT

ติดตามกันต่อไปนะคะ ไปถึงคุณอีกมากมาย IC จะส่งข่าวสารอัพเดท

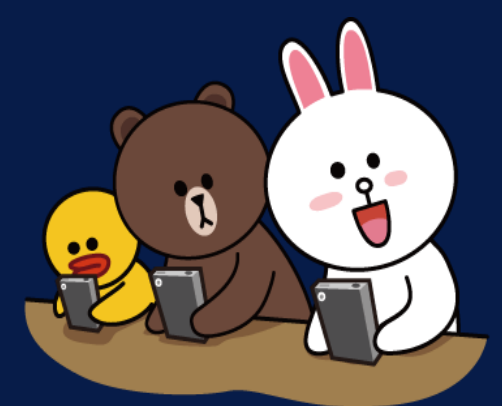

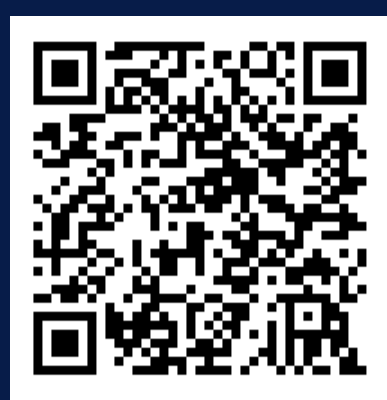

อย่าลืม...บอกต่อ และแนะนำเพื่อนเข้ามาด้วยกันนะ!!

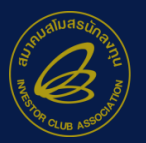

สมาคมสโมสรนักลงทน nvestor Club Association

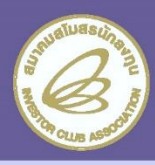

# **IN-HOUSE TRAINING**

 $\overline{\mathscr{S}}$  ประหยัดค่าใช้จ่าย

### ้ออกแบบเนื้อหาเฉพาะองค์กร

### µ แนะนำหลักสูตรด้านการส่งเสริมการลงทุน

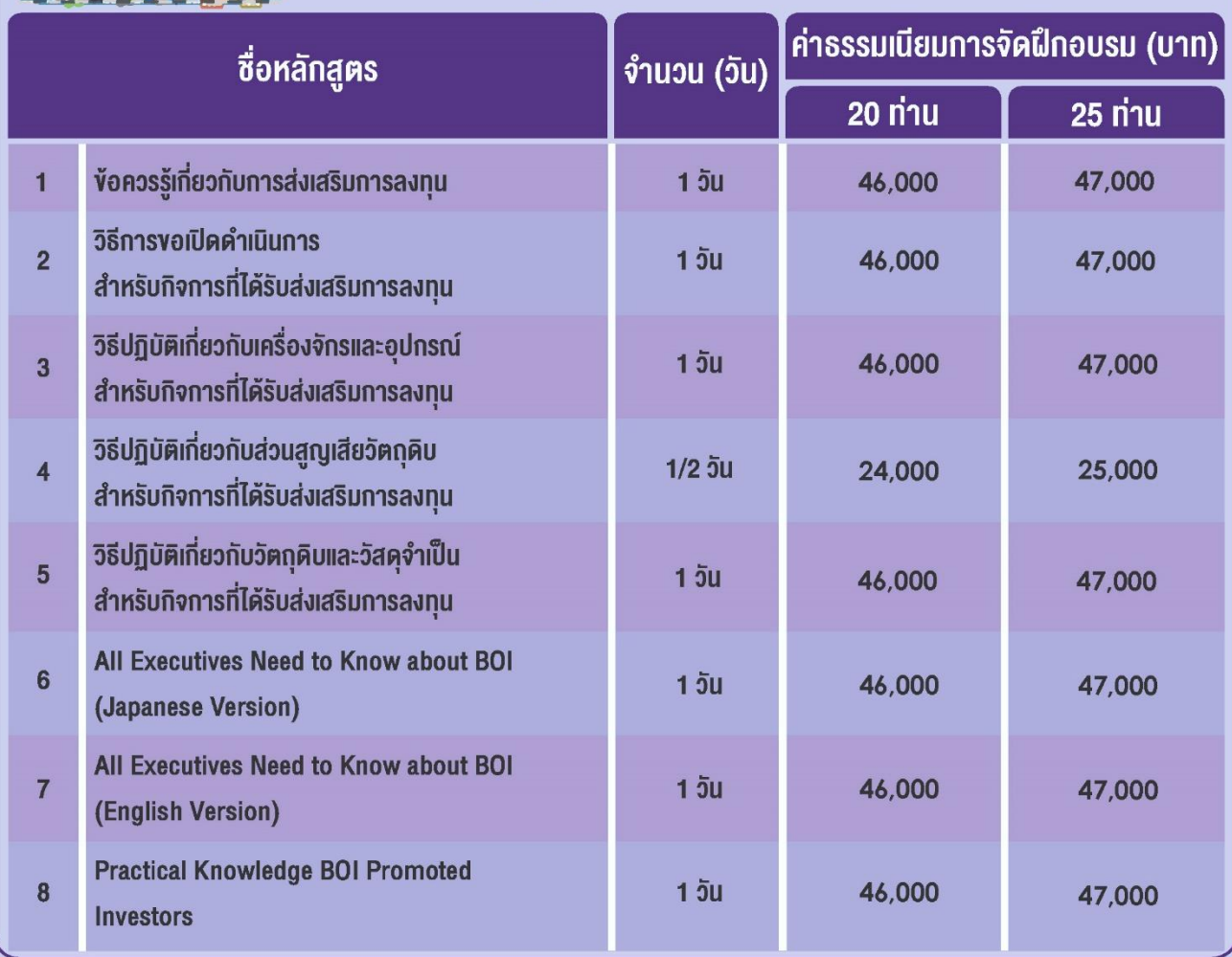

#### **KU18IKA:**

- ้อัตราค่าธรรมเนียมรวมค่าวิทยากร เอกสารการฝึกอบรม ค่าเดินทาง และค่าดำเนินการ
- ไม่รวมกาษีมูลค่าเพิ่ม 7% และค่าที่พัก (ถ้ามี)
- ้อัตราค่าธรรมเนียมที่ระบุในเอกสาร เป็นอัตราประมาณการ ซึ่งอาจมีการเปลี่ยนแปลงตามความเหมาะสม ขึ้นอยู่กับรูปแบบการฝึกอบรม ้จำนวนผู้เข้าอบรม ประเภทวันที่จัดงาน จำนวนวัน พื้นที่จัดงาน รายละเอียดเพิ่มเติมของเนื้อหา และอื่นๆ
- สมาคมขอสงวนสิทธิห้ามบันทึกภาพและ/หรือเสียงในการอบรมทุกหลักสูตรทุกกรณี
- ้ค่าใช้จ่ายในการฝึกอบรมสามารถหักลดหย่อนกาษีได้ 200%

สอบถามรายละเอียดเพิ่มเติมได้ที่ คุณวิลาสินี คุณกาญจนา คุณศิริรัตน์ หรือ คุณชาตรี แผนกฝึกอบรมและบริการนักลงทุน โทรศัพท์ 0-2936-1429 ต่อ 205-209 E-mail : is-inhouse@ic.or.th หรือ คูรายละเอียดเพิ่มเติมได้ที่ www.ic.or.th

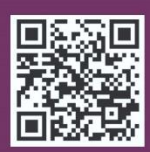

### <u>ี แนะนำหลักสูตรด้านศุลกากร และอื่นๆ</u>

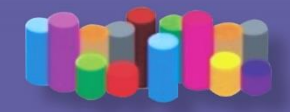

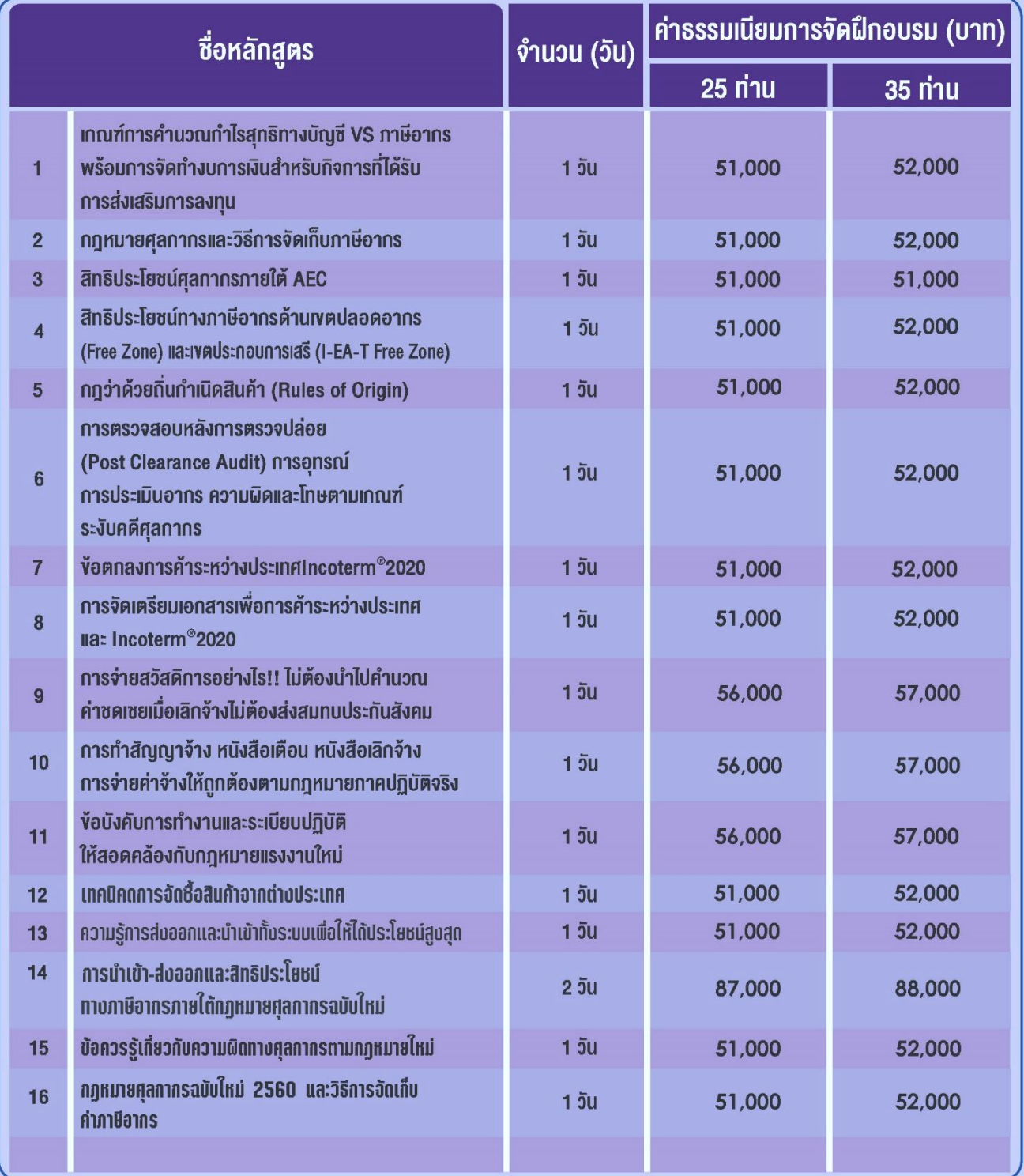

สอบถามรายละเอียดเพิ่มเติมได้ที่ คุณวิลาสินี คุณกาญจนา คุณศิริรัตน์ หรือ คุณชาตรี แผนกฝึกอบรมและบริการนักลงทุน โทรศัพท์ 0-2936-1429 ต่อ 205-209 E-mail : is-inhouse®ic.or.th หรือ ดูรายละเอียดเพิ่มเติมได้ที่ www.ic.or.th

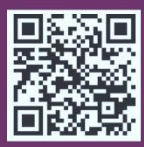